### МИНИСТЕРСТВО НАУКИ И ВЫСШЕГО ОБРАЗОВАНИЯ РОССИЙСКОЙ ФЕДЕРАЦИИ **СТАРООСКОЛЬСКИЙ ТЕХНОЛОГИЧЕСКИЙ ИНСТИТУТ ИМ. А.А. УГАРОВА** (филиал) федерального государственного автономного образовательного учреждения высшего образования

«Национальный исследовательский технологический университет «МИСИС»

Кафедра Технологии и оборудования в металлургии и машиностроении им. В.Б. Крахта

# **А.В. Макаров, О.А. Груздова, Е.В. Гусева, Е.Г. Швачкин**

# **ВЫПУСКНАЯ КВАЛИФИКАЦИОННАЯ РАБОТА ПО НАПРАВЛЕНИЮ ПОДГОТОВКИ «ТЕХНОЛОГИЧЕСКИЕ МАШИНЫ И ОБОРУДОВАНИЕ» ПРОФИЛЬ – МЕТАЛЛУРГИЧЕСКИЕ МАШИНЫ И ОБОРУДОВАНИЕ**

Одобрено Редакционно-издательским советом СТИ НИТУ ««МИСИС»» в качестве методического указания по выполнению выпускной квалификационной работы по направлению подготовки 15.03.02 Технологические машины и оборудование (профиль – Металлургические машины и оборудование) (очной и заочной форм обучения)

> Старый Оскол 2023

## **УДК 621 ББК 34.5**

**М 152**

# Рецензент: Начальник ЦТОиР СП АО «ОЭМК им. А.А. Угарова» Вагнер Максим Юрьевич

Выпускная квалификационная работа по направлению подготовки «Технологические машины и оборудование»: методическое пособие к выполнению выпускной квалификационной работы по направлению подготовки 15.03.02 Технологические машины и оборудование, профиль – Металлургические машины и оборудование – Старый Оскол: СТИ НИТУ «МИСИС», 2023. – 80 с.

Методические указания по выполнению выпускной квалификационной работы предназначены для студентов всех форм обучения, обучающихся по направлению подготовки бакалавров 15.03.02 «Технологические машины и оборудование», профиль – Металлургические машины и оборудование. Пособие содержит методические указания и рекомендации по выполнению разделов выпускной квалификационной работы, ее структуры, а также требования к объему и оформлению пояснительной записки.

© Макаров А.В., Груздова О.А., Гусева Е.В., Швачкин Е.Г., 2023. © СТИ НИТУ «МИСИС», 2023.

# **СОДЕРЖАНИЕ**

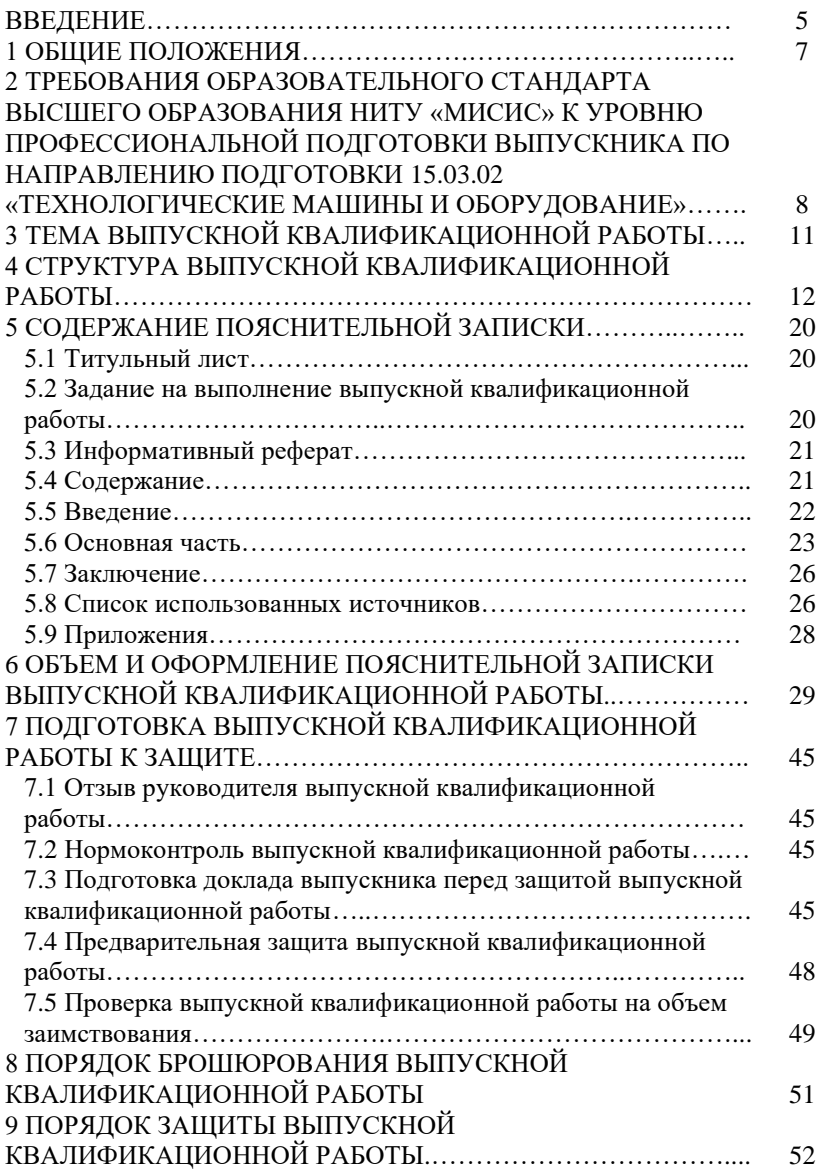

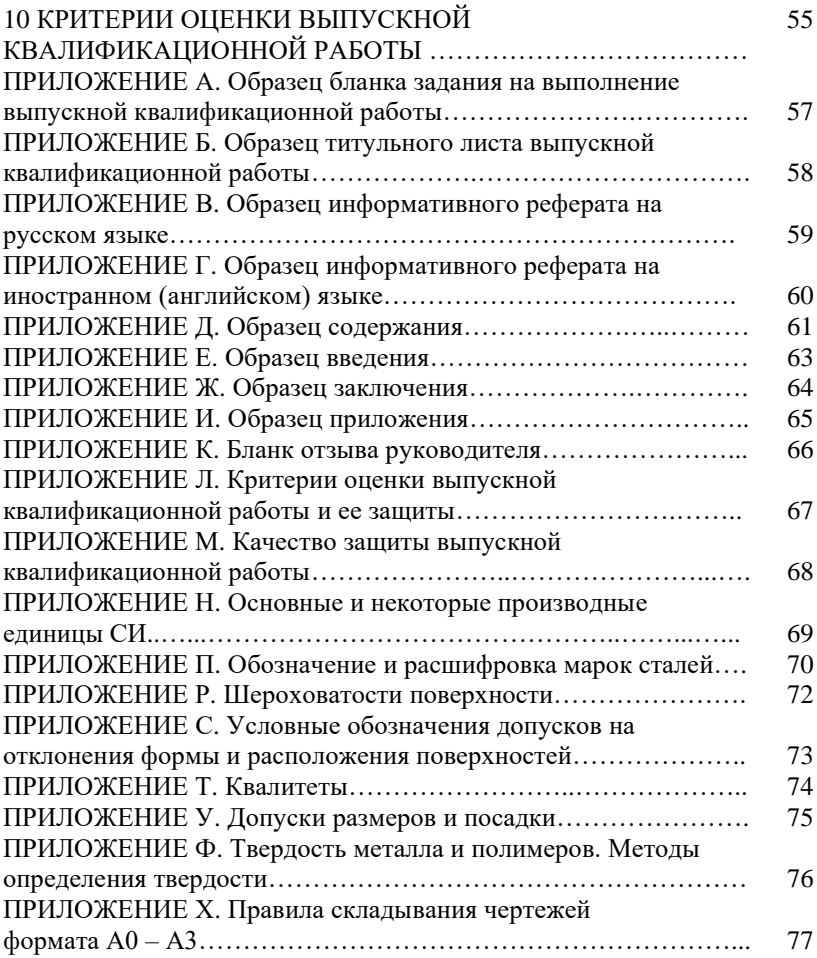

### ВВЕДЕНИЕ

Государственная итоговая аттестация (ГИА) выпускника по направлению подготовки бакалавра 15.03.02 «Технологические машины и оборудование» представлена защитой *выпускной квалификационной работы (ВКР)*. Время, отводимое на ГИА в учебном плане по направлению «Технологические машины и оборудование», составляет 324 часа (9 ЗЕТ, 6 недель).

Подготовка ВКР – важнейший этап завершающей фазы обучения в СТИ НИТУ «МИСИС» с целью получения государственного диплома о высшем образовании. В соответствии с федеральными государственными образовательными стандартами выпускные квалификационные работы в высших учебных заведениях выполняются в форме *бакалаврской работы* – для квалификации (степени) «бакалавр».

Настоящее методическое пособие отражает процесс подготовки и защиты выпускной квалификационной работы, выполняемой в СТИ НИТУ «МИСИС» по направлению 15.03.02 «Технологические машины и оборудование», профиль – металлургические машины и оборудование.

Цели выпускной квалификационной работы:

- закрепление, углубление и расширение теоретических знаний обучающихся, полученных в процессе обучения по направлению подготовки, и апробация их использования в будущей профессиональной деятельности;

- приобщение обучающихся к самостоятельной научноисследовательской работе, к творческому решению научнопрактических проблем;

- выявление качества подготовки обучающихся при выполнении самостоятельной работы в условиях современных рыночных экономических отношений.

ВКР выполняется в форме дипломного проекта, которая должна быть подготовлена в виде пояснительной записки. Требования к содержанию, объему и структуре бакалаврской работы определяются следующими документами:

- Федеральным законом «Об образовании в Российской Федерации» от 29.12.2012 г. № 273-ФЗ,

- приказом Минобрнауки России «Об утверждении Порядка организации и осуществления образовательной деятельности по образовательным программам высшего образования – программам

бакалавриата, программам специалитета, программам магистратуры» от 5 апреля 2017 г. № 301,

- приказом Минобрнауки РФ от 28 апреля 2016 г. № 502 «О внесении изменений в Порядок проведения государственной итоговой аттестации по образовательным программам высшего образования – программам бакалавриата, программам специалитета и программам магистратуры», утвержденным приказом Минобразования РФ от 29 июня 2015 г. № 636,

- образовательными стандартами высшего образования (ОС ВО) НИТУ «МИСИС»,

- Уставом НИТУ «МИСИС»,

- Положением СТИ НИТУ «МИСИС»,

- локальными нормативными актами СТИ НИТУ «МИСИС».

Дипломное проектирование в профессиональной подготовке рассматривается как форма организации обучения, которая применяется на заключительном этапе подготовки и направлена на решение *комплексных задач*, связанных со сферой деятельности будущих бакалавров. *Моделирование профессиональной деятельности* будущих специалистов в процессе дипломного проектирования требует максимально активного и полного использования студентами знаний, умений и навыков. В итоге дипломное проектирование способствует формированию компетентного и творчески мыслящего специалиста.

## **1 ОБЩИЕ ПОЛОЖЕНИЯ**

Настоящие методические указания предназначены для студентов всех форм обучения и устанавливает общие требования к структуре и правилам оформления пояснительной записки ВКР, выполняемой в СТИ НИТУ «МИСИС» по направлению подготовки бакалавров 15.03.02 «Технологические машины и оборудование», профиль – металлургические машины и оборудование.

Дипломный проект является выпускной квалификационной работой для определения возможности присвоения соискателю (обучающемуся-дипломнику) квалификации «бакалавр» по направлению 15.03.02 «Технологические машины и оборудование». Это самостоятельная работа, которая выполняется по индивидуальному заданию. ВКР выполняется в тесном контакте с руководителем и консультантами, однако, за принятые в ней решения, а также за правильность всех выносимых на защиту данных, отвечает обучающийся – автор этой работы.

Студент должен проявить самостоятельный подход к решению конкретных задач, показать новизну и прогрессивность предлагаемых проектных решений, уметь обосновать целесообразность разработки конструкции основного или вспомогательного технологического оборудования, возможность реконструкции или модернизации объекта проектирования, оценить экологическую безопасность и определить экономическую эффективность предложенных решений.

К выполнению ВКР студент приступает после успешного прохождения преддипломной практики на промышленном предприятии. Материалы, собранные во время прохождения преддипломной практики, являются исходными данными для дипломного проектирования. Предприятие, на котором студент проходит преддипломную практику, является базовым предприятием при выполнении ВКР.

Поставленные в ходе выполнения ВКР цели и решаемые задачи должны быть актуальными для базового предприятия и иметь практическую значимость. Разрабатываемые проектные решения должны иметь конкретную привязку к цехам, участкам, отделениям или лабораториям базового предприятия и учитывать их технологические, структурные, экономические и организационные возможности.

7

При защите ВКР студент должен обосновать выбранное решение, показать знания в области общетехнических и специальных дисциплин и умение ориентироваться в общих вопросах развития производства.

Приступая к выполнению выпускной квалификационной работы, обучающемуся необходимо ознакомиться с основными этапами ее выполнения, требованиями к структуре, содержанию и оформлению, обратив особое внимание на то, что дипломный проект строится в соответствии с заданием на выполнение ВКР (Приложение А).

# **2 ТРЕБОВАНИЯ ОБРАЗОВАТЕЛЬНОГО СТАНДАРТА ВЫСШЕГО ОБРАЗОВАНИЯ НИТУ «МИСИС» К УРОВНЮ ПРОФЕССИОНАЛЬНОЙ ПОДГОТОВКИ ВЫПУСКНИКА ПО НАПРАВЛЕНИЮ ПОДГОТОВКИ 15.03.02 «ТЕХНОЛОГИ-ЧЕСКИЕ МАШИНЫ И ОБОРУДОВАНИЕ»**

В результате освоения образовательной программы у выпускника должны быть сформированы универсальные, общепрофессиональные и профессиональные компетенции. Выпускник, освоивший образовательную программу бакалавриата, должен обладать следующими компетенциями, представленными в таблице 1.

| Код         | Описание компетенции                                                   |  |  |  |  |  |  |
|-------------|------------------------------------------------------------------------|--|--|--|--|--|--|
| компетенции |                                                                        |  |  |  |  |  |  |
|             |                                                                        |  |  |  |  |  |  |
|             | Универсальные                                                          |  |  |  |  |  |  |
| $YK-1$      | Способен осуществлять поиск, критический анализ и синтез               |  |  |  |  |  |  |
|             | информации, умение анализировать процессы и<br>системы<br>$\mathbf{c}$ |  |  |  |  |  |  |
|             | использованием соответствующих аналитических, вычислительных и         |  |  |  |  |  |  |
|             | экспериментальных методов, применять системный подход<br>ЛЛЯ           |  |  |  |  |  |  |
|             | решения поставленных задач                                             |  |  |  |  |  |  |
| $YK-2$      | Способен собирать и интерпретировать данные и определять круг          |  |  |  |  |  |  |
|             | задач в рамках поставленной цели, выбирать оптимальные способы         |  |  |  |  |  |  |
|             | решения, исходя из действующих правовых норм, имеющихся ресурсов       |  |  |  |  |  |  |
|             | и ограничений, умение обосновывать принятые решения                    |  |  |  |  |  |  |
| $YK-3$      | Способен эффективно обмениваться информацией, идеями,                  |  |  |  |  |  |  |
|             | проблемами и решениями с инженерным сообществом и обществом в          |  |  |  |  |  |  |
|             | целом, осуществлять социальное взаимодействие и реализовывать свою     |  |  |  |  |  |  |
|             | роль в команде                                                         |  |  |  |  |  |  |
| $YK-4$      | Способен осуществлять деловую коммуникацию в устной и                  |  |  |  |  |  |  |
|             | письменной формах на государственном языке Российской Федерации и      |  |  |  |  |  |  |
|             | иностранном(ых) языке(ах), эффективно функционировать<br>$\mathbf{B}$  |  |  |  |  |  |  |
|             | национальном и международном коллективах индивидуально и как           |  |  |  |  |  |  |
|             | член команды                                                           |  |  |  |  |  |  |

Таблица 1 – Компетенции выпускника

Продолжение таблицы 1

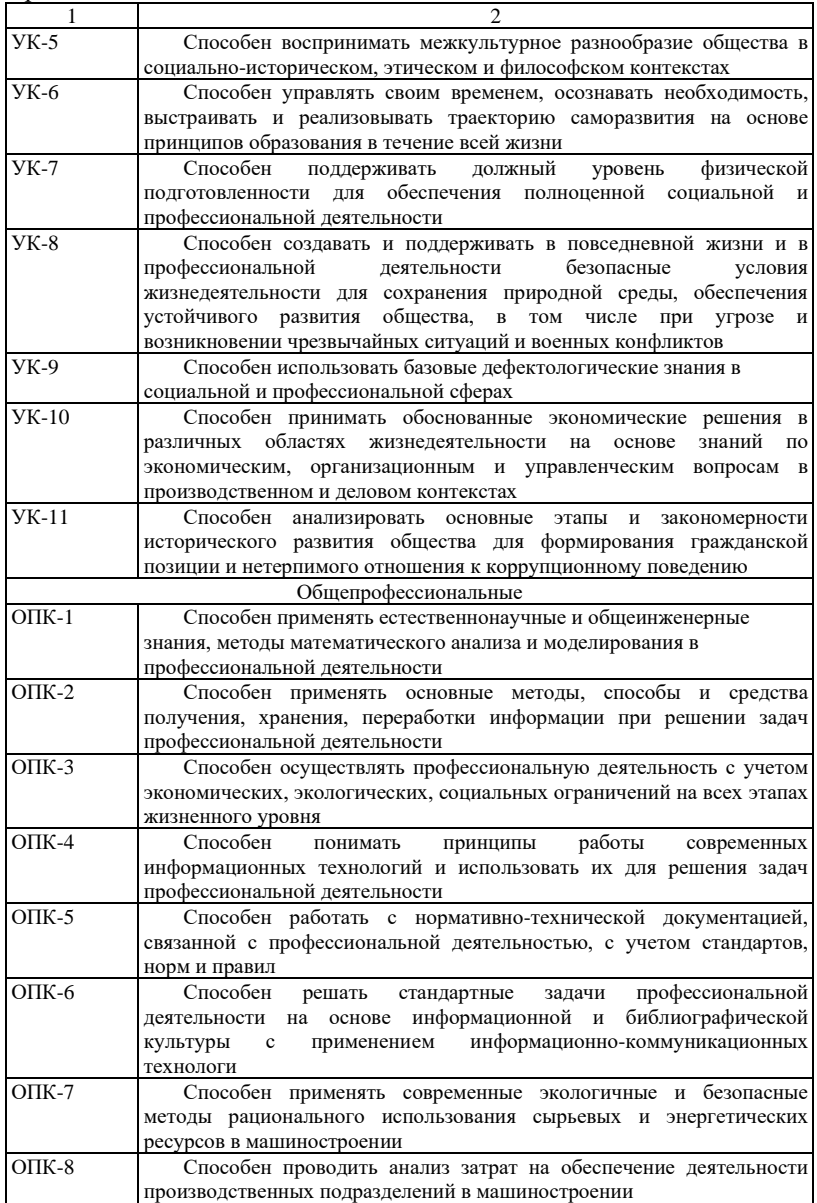

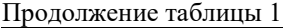

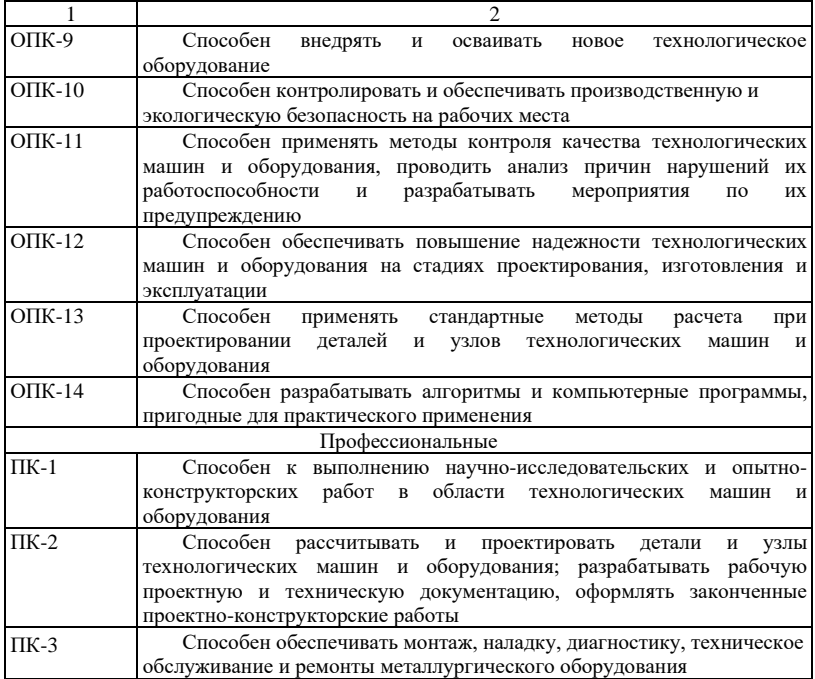

# **3 ТЕМА ВЫПУСКНОЙ КВАЛИФИКАЦИОННОЙ РАБОТЫ**

Темы ВКР, как правило, увязываются с темами выполненных студентом курсовых проектов и работ, образуя, таким образом, единую и взаимосвязанную систему, нацеленную на углубление и развитие полученных знаний и приобретенных навыков развитие полученных знаний и приобретенных навыков самостоятельной творческой работы.

Тема ВКР должна быть актуальной и выбранной на основе тщательного анализа технической и экономической целесообразности проектирования или модернизации (реконструкции) механического оборудования металлургического производства.

Темы ВКР по направлению подготовки 15.03.02 «Технологические машины и оборудование», профиль – Металлургические машины и оборудование формируются на кафедре Технологии и оборудования в металлургии и машиностроении им. В.Б. Крахта» с учетом пожеланий специалистов службы главного механика базового предприятия, в срок не позднее 6 месяцев до начала выполнения ВКР. Студент имеет право самостоятельно предложить тему работы.

Объектом проектирования может являться как основное, так и вспомогательное механическое оборудование металлургического производства: технологические линии и комплексы, отдельные агрегаты, машины, аппараты, механизмы и устройства.

Примерами объектов проектирования являются: обжиговая машина, тянуще-правильная машина, различные рольганги, ленточный конвейер, механизм наклона печи, механизм качания кристаллизатора и др.

# **4 СТРУКТУРА ВЫПУСКНОЙ КВАЛИФИКАЦИОННОЙ РАБОТЫ**

ВКР состоит из пояснительной записки и графической части.<br>Пояснительная записка является основным тексто

Пояснительная записка является основным текстовым документом ВКР и должна кратко и четко раскрывать инженерный замысел проекта, обоснование принятых решений, содержать все необходимые расчеты, выводы, сопровождаемые иллюстрациями, графиками, эскизами, диаграммами и схемами.

Пояснительная записка ВКР имеет структуру и наименование разделов, приведенных в таблице 2.

Таблица 2 – Структура и наименование разделов пояснительной записки ВКР

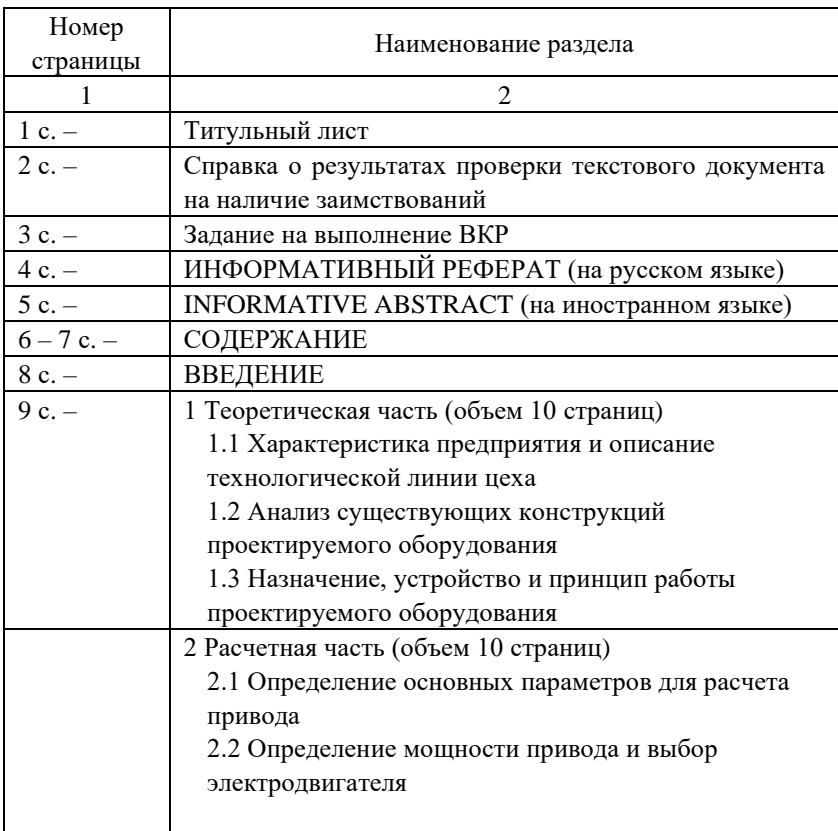

Продолжение таблицы 2

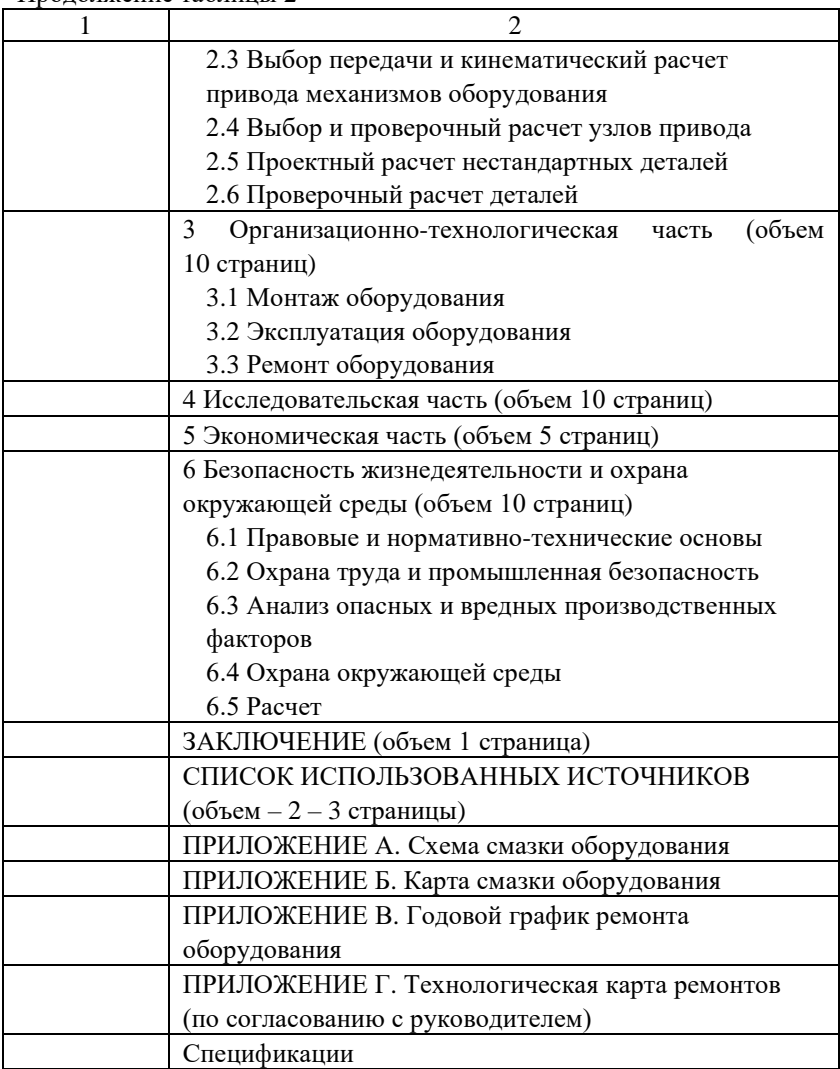

Пояснительная записка оформляется в соответствии с требованиями ГОСТ Р 2.105-2019 «Единая система конструкторской документации. Общие требования к текстовым документам», ГОСТ Р 7.0.100-2018 «Система стандартов по информации,

библиотечному и издательскому делу. Библиографическая запись. Библиографическое описание. Общие требования и правила составления» и ГОСТ Р 7.0.5-2008 «Система стандартов по информации, библиотечному и издательскому делу. Библиографическая ссылка. Общие требования и правила составления».

Рекомендуемый объем пояснительной записки – от 70 до 90 страниц формата А4.

Графическая часть работы должна содержать не менее 8 листов чертежей формата А1. По тексту пояснительной записки должны быть ссылки на чертежи.

В качестве графического материала ВКР представляются только те чертежи и плакаты, по которым в проекте имеются технические или технико-экономические решения.

В состав графической части ВКР могут входить:

- чертежи с размещением технологического оборудования (планы цехов, участков и т. п.),

- общий вид основного производственного агрегата,

- сборочные чертежи узлов и подузлов оборудования,

- рабочие чертежи деталей,

- схемы (технологические, гидравлические, сборочные),

- плакаты к экономической части (сравнительные техникоэкономические показатели),

- блок-схемы алгоритмов расчета и проектирования,

- спецификации.

Структура и содержание пояснительной записки могут быть изменены по согласованию с руководителем ВКР.

При разработке текстовой и графической части Выпускной квалификационной работы необходимо руководствоваться требованиями стандартов Единой системы конструкторской документации (ЕСКД). Отступления от этой системы допускаются лишь в пределах, установленных Министерством образования Российской Федерации и Государственным комитетом стандартов РФ для учебных заведений.

Согласно ГОСТ 2.001-2013 при выполнении ВКР необходимо использовать следующие документы:

**- конструкторский документ**: Документ, который в отдельности или в совокупности с другими документами определяет конструкцию

изделия и имеет содержательную и реквизитную части, в том числе установленные подписи.

**- конструкторская документация**: Совокупность конструкторских документов, содержащих данные, необходимые для проектирования (разработки), изготовления, контроля, приемки, поставки, эксплуатации, ремонта, модернизации, утилизации изделия.

**- графический документ**: Конструкторский документ, содержащий в основном графическое изображение изделия и/или его составных частей, отражающее взаимное расположение и функционирование этих частей, их внутренние и внешние связи.

К графическим конструкторским документам относят чертежи и схемы.

**- текстовый документ**: Конструкторский документ, содержащий в основном сплошной текст или текст, разбитый на графы.

**К текстовым конструкторским документам** относят пояснительную записку, спецификации, таблицы, плакаты.

Все документы следует выполнять на бумажном носителе.

Основную часть **пояснительной записки** следует выполнять на листах формата А4, допускается использование листов формата А0 – А3, сложенных по правилам ГОСТ 2.501-2013, как показано на рисунке 1 и в Приложении Х:

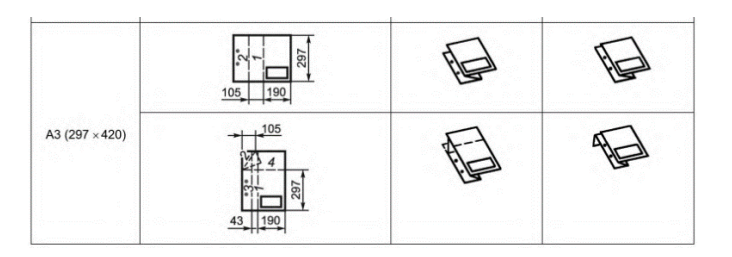

Рисунок 1 – Схема складывания формата А3

Листы пояснительной записки оформляют рамкой и основной надписью для текстовых документов по ГОСТ 2.104-2006. На первом листе, который приходится на «Реферат», основную надпись выполняют по форме 2, как показано на рисунке 2, а последующие листы должны иметь рамку по форме 2а, как показано на рисунке 3. В основной надписи этого конструкторского документа в графе обозначение указывают код ПЗ. Например: ВКР.ДП.230.07.00.00 ПЗ.

|                                         |          |                    |                |          | ВКР.ДП.111.00.00.00 ПЗ |            |      |        |
|-----------------------------------------|----------|--------------------|----------------|----------|------------------------|------------|------|--------|
|                                         |          | Изм. Лист № доким. | Подпись   Дата |          |                        |            |      |        |
|                                         | Разраб.  |                    |                |          | Здесь написать         | Лит.       | Лист | Листов |
| Проверил                                |          |                    |                |          |                        |            |      |        |
|                                         | Зав.каф. |                    |                | тему ВКР | CTH HUTY MUCUC         |            |      |        |
| Н.контроль<br>$\mathcal{G}m\mathcal{B}$ |          |                    |                |          |                        | MO/M-19-1d |      |        |
|                                         |          |                    |                |          |                        |            |      |        |

Рисунок 2 – Основная надпись для текстовых документов

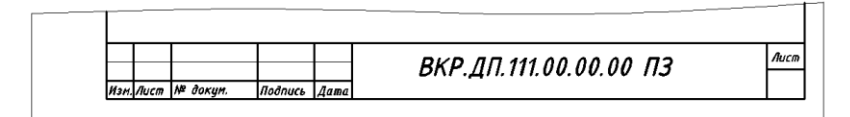

Рисунок 3 – Основная надпись для последующих листов

**Спецификация** является основным документом для сборочных чертежей, поэтому в обозначении спецификаций нет кода документа. Правила выполнения спецификаций устанавливаются ГОСТ Р 2.106-2019.Спецификацию выполняют на отдельных листах формата А4, как показано на рисунке 4, и подшивают в конце пояснительной записки.

В графе "Формат" указывают форматы документов, обозначения которых записаны в графе "Обозначение". Для деталей, на которые не выпущены чертежи, в графе "Формат" указывают БЧ.

В графе "Обозначение" указывают обозначение основных конструкторских документов на изделия. Для изделий, на которые не выпущены чертежи, указывают присвоенные им обозначение.

**Таблица** – это документ, содержащий данные, сведенные в таблицу. Ее применяют для того, чтобы расчетный материал поместить в удобную форму для анализа и обоснования принимаемых решений. Таблица должна располагаться в центре поля чертежа, иметь название, если таблиц несколько, то, соответственно, каждая из таблиц должна иметь свое название. В основной надписи этого конструкторского документа в графе обозначение указывают код ТБ.

Например: ВКР.ДП 230.07.00.00.ТБ

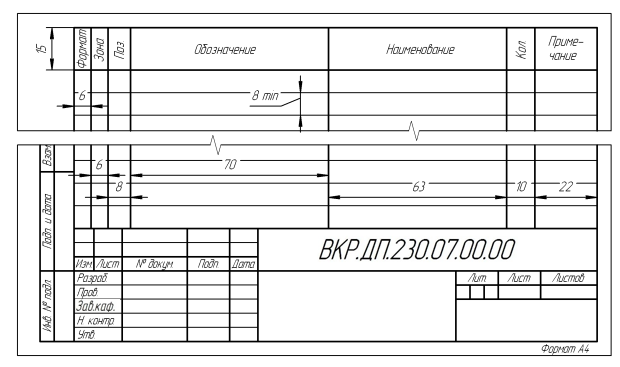

б)

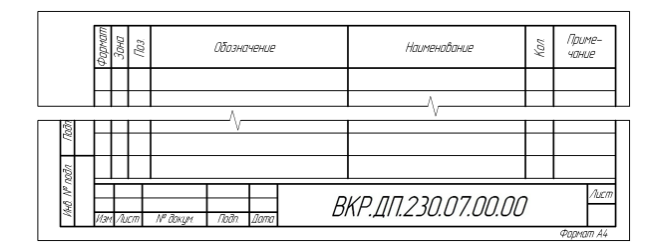

а – первый лист спецификации, б – второй и последующие листы спецификации Рисунок 4 – Оформление спецификации

**Плакат** является особой категорией чертежей, куда выносится информация, которую нельзя отобразить ни одним из других чертежей. Причем эта информация, как правило, носит пояснительный характер. Весь плакат в целом (или его отдельные фрагменты) должен иметь название, расположенное сверху. Если плакат имеет графики или диаграммы, то их следует выполнять согласно правилам Рекомендаций «Правила выполнения диаграмм» P 50-77-88.

К **графическим документам** относят чертежи деталей, сборочные чертежи, чертежи общего вида, схемы. Основные требования к чертежам установлены ГОСТ 2.109-73.

а)

Согласно ГОСТ 2.102-2013 конструкторским документам присваивают код:

- для сборочного чертежа – СБ;

- для чертежей общего вида – ВО;

- для схем обозначение кода составляют согласно требованиям ГОСТ 2.701-2008.

Код **схемы** по ГОСТ 2.701-2008 должен состоять из буквенной части, определяющей вид схемы, и цифровой части, определяющей тип схемы.

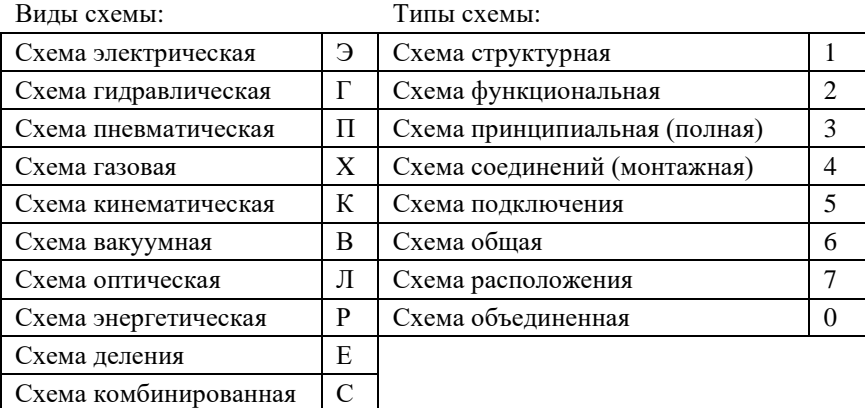

Например: схема электрическая принципиальная – ЭЗ; схема гидравлическая соединений – Г4; схема кинематическая структурная – К1; схема электрогидравлическая принципиальная – СЗ; схема электрогидропневмокинематическая принципиальная – СЗ.

**Чертеж общего вида** – это проектный документ, в котором зафиксирована информация, необходимая для понимания общего вида и расположения элементов проектируемой конструкции, то есть он создается на этапе проектирования. Правила выполнения чертежа общего вида установлены ГОСТ 2.119-3013.

Наименования и обозначения составных частей изделия на чертеже общего вида следует указывать одним из следующих способов:

- на полках линий-выносок;

- в таблице, размещаемой на том же листе, что и изображение изделия. В этом случае на полках линий-выносок указывают номера позиций составных частей, включенных в таблицу. Таблицу располагают над основной надписью.

- в таблице, выполненной на отдельных листах формата А4 по ГОСТ 2.301 в качестве последующих листов чертежа общего вида

Пример таблицы составных частей показан на рисунке 5.

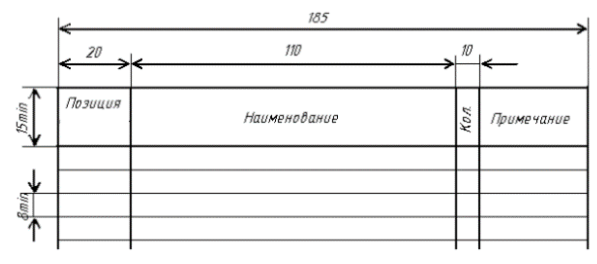

Рисунок 5 – Таблица составных частей

При выполнении надписей на чертежах необходимо руководствоваться правилами ГОСТ 2.316-2008.

Если изображения изделия располагаются на разных листах проекта, то обозначить взаимную связь между ними нужно следующим способом:

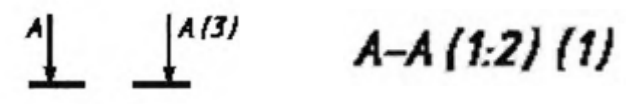

Так же на чертеже часто необходимо указать технические требования и техническую характеристику.

Технические требования располагают над основной надписью, без какого-либо заголовка. В случае, если необходимо указать техническую характеристику изделия, ее размещают отдельно от технических требований, на свободном поле чертежа под заголовком «Техническая характеристика». При этом над техническими требованиями помещают заголовок «Технические требования». Оба заголовка не подчеркивают. При выполнении графического документа на двух и более листах текстовую часть помещают только на первом листе независимо от того, на каких листах находятся изображения, к которым относятся указания, приведенные в текстовой части.

# **5 СОДЕРЖАНИЕ ПОЯСНИТЕЛЬНОЙ ЗАПИСКИ**

#### **5.1 Титульный лист**

Титульный лист является первой страницей пояснительной записки ВКР и служит источником информации, необходимой для обработки и поиска документа. Титульный лист следует оформлять в соответствии с Приложением Б.

Бланк титульного листа представляется дипломным руководителем и находится в электронном виде на кафедре ТОММ.

Перед защитой ВКР на титульном листе должны стоять подписи:

- обучающегося, выполнившего работу,

- руководителя ВКР,<br>- консультантов кафедры - консультантов кафедры по разделам «Безопасность жизнедеятельности и охрана окружающей среды» и «Экономическая часть»,

- сотрудника кафедры, проводившего нормоконтроль,

- ответственного от кафедры, отвечающего за результаты проверки ВКР в системе «Антиплагиат»,

- заведующего кафедрой,

- декана факультета Металлургических и машиностроительных технологий.

Титульный лист в общую нумерацию включается, однако, номер страницы на нем не ставится.

#### **5.2 Задание на выполнение ВКР**

### **Объем – 1 страница**

Задание на дипломное проектирование является вторым листом пояснительной записки и содержит информацию о сроках выполнения, содержания пояснительной записки и графической части ВКР (Приложение А).

Задание на выполнение ВКР должно быть заполнено, проставлены даты и этапы выполнения работы.

Задание должно быть подписано обучающимся, руководителем ВКР, консультантами и утверждено заведующим кафедрой.

Бланк задания подшивается в ВКР после титульного листа.

Задание на выполнение ВКР в общую нумерацию включается, но номер страницы на нем не ставится.

### **5.3 Информативный реферат**

# **Объем – 1 страница на русском языке и 1 страница – на иностранном языке**

Информативный реферат – краткое изложение основного содержания ВКР с указанием характера, предмета и методики исследования или технологии производственного процесса, основных результатов, времени и места проведения исследования, разработки и внедрения новшества.

Информативный реферат на русском языке оформляется на листе в рамке с основной надписью **40 мм** (Приложение В). Информативный реферат на иностранном языке оформляется на отдельном листе в рамке с основной надписью **15 мм** (Приложение Г).

Слова «ИНФОРМАТИВНЫЙ РЕФЕРАТ» форматировать по центру прописными буквами.

Информативный реферат содержит перечень ключевых слов работы (словосочетаний) – от 5 до 15 слов, которые в наибольшей мере характеризуют его содержание и обеспечивают возможность информационного поиска. Ключевые слова приводятся в именительном падеже и печатаются прописными буквами в строку через запятую.

Текст информативного реферата начинается абзацем: «Пояснительная записка содержит: страниц – , рисунков – , таблиц – , использованных источников – , приложений – ».

Объем информативного реферата не должен превышать 2000 печатных знаков, т.е. не более одной страницы печатного текста. Обычно объем информативного реферата составляет от 15 до 20 строк.

### **5.4 Содержание**

#### **Объем – 2 страницы**

Содержание включает введение, наименование всех разделов, подразделов, заключение, список использованных источников и наименование приложений с указанием номеров страниц, с которых эти элементы начинаются.

Слово «СОДЕРЖАНИЕ» форматировать по центру прописными буквами.

Страницы пояснительной записки следует нумеровать арабскими

цифрами, соблюдая сквозную нумерацию по всему тексту ВКР.

Объем содержания обычно составляет 2 печатных листа. Образец содержания приведен в Приложении Д.

# **5.5 Введение**

## **Объем – 1 страница**

Слово «ВВЕДЕНИЕ» записывают по центру прописными буквами.

Введение бакалаврской работы должно содержать: *актуальность*, *цель* и основные *задачи*, *объект*, *предмет*, *методы*, а также структуру и объем бакалаврской работы.

Актуальность темы – это свойство информации, которую студент собирается изложить в своем исследовании, она должна быть значимой и востребованной другими людьми в каких-либо сферах деятельности в настоящее время. Поэтому для описания актуальности темы необходимо показать ее соответствие общественным потребностям, выделив при этом объект и предмет исследований, без характеристики которых будет невозможно перейти к цели работы.

При формулировке *цели* проекта (работы) следует указывать «то, к чему стремятся, что надо осуществить», а также то, что в самом общем виде должно быть достигнуто при выполнении работы. Формулировки *задач*, которые решаются в процессе дипломирования, должны быть связаны с целью работы.

Объект исследования – это более широкое понятие, чем предмет. Предметом является то, что подлежит уточнению применительно к данному конкретному объекту, или определенное свойство объекта исследования. Объектом исследования студента являются конкретная организация, предприятие или отрасль, материалы которой легли в основу исследования.

К написанию введения необходимо подходить со всей серьезностью, тщательно отбирая и логически выстраивая приведенный материал. Образец оформления и содержания введения приведен в Приложении Е.

### **5.6 Основная часть**

#### **Объем – 60 – 70 страниц**

Структурно основная часть ВКР состоит из шести взаимосвязанных разделов.

1 Теоретическая часть

В теоретической части ВКР целесообразно провести анализ различных вариантов возможных проектных решений и дать техникоэкономическое или техническое обоснование принятому решению.

В общем случае ВКР должна начинаться с краткой характеристики предприятия, цеха или участка, в составе которого намечается строительство нового или реконструкция (модернизация) действующего объекта.

В ней может быть отражено: профиль предприятия, номенклатура и качество выпускаемой продукции, мощность предприятия по товарной продукции; технологическая структура производства, состав и мощности основных производственных цехов; характеристика основного и вспомогательного оборудования цеха (участка).

Кроме того, необходим анализ действующего производства с выявлением «узких мест» и определение в связи с этим достигаемых результатов:

- повышения качества и расширения сортамента выпускаемой продукции,

- расширения функциональных возможностей технологического и вспомогательного оборудования,

- повышения производительности металлургического производства,

- улучшения условий труда, повышения уровня промышленной и экологической безопасности,

- повышения экономической эффективности производства.

2 Расчетная часть

В соответствии с выбранным механическим оборудованием и технологическим процессом производятся: расчет мощности привода, обоснование схемы привода и выбор двигателя, выбор стандартных элементов привода, расчет открытой передачи, проектный расчет рабочего вала, расчет шпоночных и шлицевых соединений, расчет долговечности подшипников рабочего вала и (или) другие расчеты, согласованные с руководителем ВКР.

3 Организационно-технологическая часть

В данном разделе подлежат проработке следующие вопросы:

- техническое обслуживание агрегата (машины, механизма);

- планирование межремонтного цикла;

- разработка годового и месячного графиков плановопредупредительных ремонтов;

- составление ведомости дефектов к капитальному ремонту;

- разработка оперативного графика капитального ремонта;

- составление карты и схемы смазывания и (или) другие вопросы, согласованные с руководителем ВКР и отраженные в задании.

4 Исследовательская часть

В этой части ВКР необходимо рассмотреть комплекс альтернативных проектных решений технического характера, которые в общем случае могут содержать: разработку реконструкции основного и вспомогательного технологического оборудования с необходимыми расчетами на прочность, жесткость и устойчивость, а также расчет силовых и скоростных параметров оборудования, обеспечивающих их надежность и долговечность. При этом целесообразно выбор технологии и оборудования производить на основе оптимизированных технико-экономических показателей.

В исследовательской части ВКР студент в соответствии с полученным заданием должен самостоятельно и творчески разработать одно из конкретных проектных решений в виде конструкторской разработки одного из характерных узлов или механизмов производственного оборудования, либо в виде организационно-технических мероприятий по рациональной технической эксплуатации механического оборудования (агрегата, машины или механизма).

Конструкторская разработка в общем случае должна содержать краткое изложение поставленной задачи, описание принятых конструктивных решений и необходимые инженерные расчеты. Она должна быть проиллюстрирована соответствующими схемами и чертежами в графической части ВКР.

Допускается исследовательскую часть ВКР выполнять в виде

#### нескольких подразделов.

5 Экономическая часть

В экономической части ВКР необходимо рассмотреть вопросы экономического обоснования спроектированного нового или реконструкционного (модернизированного) оборудования в сравнении с действующим оборудованием. Оценить срок окупаемости предложенных технических решений. Тематика данного раздела должна согласовываться с консультантом раздела.

6 Безопасность жизнедеятельности и охрана окружающей среды

В этой части ВКР рассматриваются вопросы, касающиеся безопасности жизнедеятельности и мероприятия по охране окружающей среды.

Тему раздела «Безопасность жизнедеятельности и охрана окружающей среды» дипломного проекта определяют на основе материала, собранного студентом-дипломником в период преддипломной практики.

Студенту необходимо провести подробный анализ основной темы дипломного проекта по следующей схеме:

- оценить технологический процесс и оборудование с точки зрения воздействия на работающих таких опасных и вредных факторов производственной среды, как движущиеся и вращающиеся части машин и механизмов; передвигающееся сырье и готовая продукция; параметры микроклимата; пылеобразные и газообразные компоненты; шум; вибрации; тепловыделения; уровень освещения и др.;

- выяснить, какие средства коллективной и индивидуальной защиты используются в производственных условиях, обеспечивают ли они требуемый уровень безопасности и безвредности;

- определить основные показатели и категории пожаро- и взрывоопасности производств и производственных помещений, вероятность возникновения аварийных или чрезвычайных ситуаций, которые могут оказать техногенное воздействие на экологическую обстановку;

- выявить возможные источники загрязнения окружающей среды (воздуха, воды, почвы) выделяющимися вредными веществами и отходами; решить вопрос о необходимости очистки этих выбросов.

- в дипломном проекте необходимо произвести расчет одного из

видов опасных и вредных производственных факторов, оказывающих воздействие на работающих при изготовлении, эксплуатации и проектировании узлов и устройств.

раздела должна согласовываться с консультантом раздела.

### **5.7 Заключение**

#### **Объем – 1 страница**

Слово «ЗАКЛЮЧЕНИЕ» форматировать по центру прописными буквами.

Заключение должно содержать:

- краткие выводы по результатам выполнения ВКР,

- оценку полноты решений поставленных задач,

- разработку рекомендаций по конкретному использованию результатов ВКР. Желательно отразить достигаемый экономический эффект и срок окупаемости предлагаемых технических решений.

Образец заключения приведен в Приложении Ж.

### **5.8 Список использованных источников**

### **Объем – 3 и более страниц**

Слова «СПИСОК ИСПОЛЬЗОВАННЫХ ИСТОЧНИКОВ» форматировать по центру прописными буквами.

Список должен содержать сведения об источниках, использованных при составлении пояснительной записки ВКР. Для выпускников обязательным является наличие ссылок на нормативную документацию, статьи, тематические обзоры, публикуемые в научной и технической литературе**.**

Требования к его составлению приведены в разделе 6.

# **В список использованных источников не включаются работы, на которые нет ссылок в тексте ВКР.**

### **5.9 Приложения**

#### **Объем – 1 и более страниц**

Приложения могут быть обязательными и информационными.

Информационные приложения могут быть рекомендуемого или справочного характера.

Образец оформления приложения приведен в Приложении И. В приложения рекомендуется включать материалы, связанные с выполнением ВКР, которые по каким-либо причинам не могут быть включены в основную часть пояснительной записки. В приложения могут быть включены:

- схема смазки,
- карта смазки,
- годовой график ремонта,
- кинематическая схема установки,
- технологическая карта ремонтов.

Оформление приложений следует осуществлять в соответствии с требованиями, изложенными в разделе 6.

# **6 ОБЪЕМ И ОФОРМЛЕНИЕ ПОЯСНИТЕЛЬНОЙ ЗАПИСКИ ВЫПУСКНОЙ КВАЛИФИКАЦИОННОЙ РАБОТЫ**

Соответствие ВКР этим правилам проверяется консультантом по нормоконтролю.

Структурные части записки: «ИНФОРМАТИВНЫЙ РЕФЕРАТ», «INFORMATIVE ABSTRACT», «СОДЕРЖАНИЕ», «ВВЕДЕНИЕ», разделы основной части, «ЗАКЛЮЧЕНИЕ», «СПИСОК ИСПОЛЬЗОВАННЫХ ИСТОЧНИКОВ», «ПРИЛОЖЕНИЯ» начинают с нового листа.

Основные надписи пояснительной записки должны содержать шифр:

### **ВКР.ДП.111.00.00.00ПЗ**,

где 111 – три последние цифры зачетной книжки,

ПЗ – пояснительная записка.

Для чертежей основная надпись должна содержать: **ВКР.ДП.111.22.33.44**ХХ,

где 111 – три последние цифры зачетной книжки,

22 – номер чертежа,

33 – номер узла,

44 – номер детали,

ХХ – номенклатура конструкторских документов, разрабатываемых на изделия, в зависимости от стадий разработки (по ГОСТ 2.102-2013. «Единая система конструкторской документации. Виды и комплектность конструкторских документов»):

- СБ – сборочный чертеж,

- ВО – чертеж общего вида,

 $T<sub>5</sub> - T<sub>3</sub>$ блины.

# *Оформление титульного листа и задания на выполнение выпускной квалификационной работы*

Титульный лист является первой страницей ВКР, а задание на выполнение выпускной квалификационной работы – вторым (номер на страницах не ставится) и должны быть оформлены в соответствии с требованиями настоящего методического пособия.

# *Оформление содержания*

Это первая нумеруемая страница ВКР, оформляемая в соответствии с требованиями настоящих методических указаний.

#### *Оформление текста основной части ВКР*

Оформление текста ВКР выполняется в соответствии со следующими требованиями:

- ВКР выполняется в текстовом редакторе Microsoft Word,

- не допускается использовать автоматический перенос слов в основном тексте,

- текст должен быть выполнен на белой бумаге формата А4 (210 х 297 мм),

- следует соблюдать следующие размеры полей с рамкой: левое – 20 мм, правое – 5 мм, верхнее – 10 мм, нижнее – 10 мм,

- размер шрифта – кегль 14, гарнитура шрифта – Times New Roman,

- допускается использование компьютерных возможностей акцентирования внимания на определенных терминах, формулах, применяя шрифты разной гарнитуры,

- качество напечатанного текста и оформления иллюстраций, таблиц и другого графического материала должно удовлетворять требованиям их четкого воспроизведения,

- повреждения листов ВКР, помарки, следы не полностью удаленного прежнего текста не допускаются,

- межстрочный интервал – 1,5,

- интервал между словами – 1 знак,

- абзацный отступ – 1,25 выполняется одинаковым по всему тексту работы,

- выравнивание – по ширине,

- страницы следует нумеровать арабскими цифрами, соблюдая сквозную нумерацию по всему тексту работы, номер страницы проставляют в рамке справа в нижней части листа без точки,

- номер страницы на титульном листе и листе задания на выполнение ВКР не проставляют, включая их в общую нумерацию страниц ВКР,

- иллюстрации, таблицы и другой графический материал, расположенные на отдельных страницах, включают в общую нумерацию страниц,

- иллюстрации и таблицы на листе формата А3 учитывают, как одну страницу,

- нумерация страниц ВКР и приложений, входящих в ее состав, должна быть сквозная,

- сокращения слов – общепринятые,

- возможно сокращение слов по решению автора работы, которое допускается после первого упоминания в тексте с обязательным приведением полного и сокращенного названия,

- разделы и подразделы следует нумеровать арабскими цифрами,

- разделы должны иметь порядковую нумерацию в пределах текста, за исключением приложений,

- подразделы должны иметь номера в пределах каждого раздела.

Номер подраздела состоит из номера раздела и порядкового номера подраздела, разделенные точкой.

# *Пример:* **1.1, 1.2** и т. д.

- после номера раздела, подраздела в тексте точку не ставят,

- внутри подразделов могут быть приведены перечисления. Перед каждым перечислением следует ставить дефис или строчную букву (за исключением букв ё, з, й, о, ч, ь, ы, ъ), после которой ставится скобка без точки. Для дальнейшей детализации перечислений необходимо использовать арабские цифры, после которых ставится скобка, а запись производится с абзацного отступа, как показано в примере.

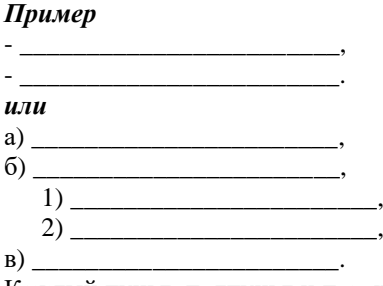

Каждый пункт, подпункт и перечисление записывают с абзацного отступа.

## *Оформление заголовков*

Подразделы ВКР должны иметь заголовки, которые четко и кратко отражают их содержание.

Наименование подразделов следует печатать строчными буквами, начиная с прописной буквы, обычным шрифтом, форматировать по ширине.

Разделы и подразделы печатаются с абзацного отступа 1,25 см.

Заголовки разделов, подразделов печатаются без точки в конце, не подчеркивая, без переноса слов. Если заголовок состоит из двух предложений, их разделяют точкой.

**Необходимо предусмотреть две пустые строки между названием раздела и подраздела. Между названием подраздела и текста – одна строка.**

*Пример:*

1 Теоретическая часть

### *1 enter*

#### *2 enter*

1.1 Основные сведения о предприятии

#### *1 enter*

*Текст с абзацного отступа*

#### *1 enter*

1.1.1 Основное оборудование Основным оборудованием на предприятии является …

#### *1 enter*

1.1.2 Вспомогательное оборудование К вспомогательному оборудованию …

Каждый раздел (введение, разделы, заключение, список использованных источников, приложение) размещаются на новой странице. Заголовки разделов не должны быть оторваны от текста, а также не должны находиться внизу страницы. Раздел подразделяется на подразделы (параграфы). Новый подраздел должен начинаться на той же странице, на которой был окончен предыдущий.

# *Оформление иллюстраций (рисунков)*

Все иллюстрации (чертежи, графики, схемы, диаграммы, фотоснимки и др.) называются в ВКР рисунками. Их следует располагать непосредственно после текста, в котором они упоминаются впервые, или на следующей странице. Рисунки должны быть в компьютерном исполнении, в том числе и цветные иллюстрации.

# **Сверху и снизу рисунок отделяется от основного текста одной пустой строкой.**

Иллюстрации, за исключением иллюстраций приложений, следует нумеровать арабскими цифрами сквозной нумерацией.

Рисунки должны иметь наименование и пояснительные данные (подрисуночный текст). Подрисуночный текст не отделяется от рисунка пустой строкой. Он начинается с заглавной буквы. В конце подрисуночного текста точку не ставят. Слово «Рисунок» и

наименование помещают после пояснительных данных и располагают по центру под иллюстрацией следующим образом:

# *Пример:*

```
1 – модуль управления и контроля, 2 – смазочный модуль,
     3 – модуль подготовки воздуха
Рисунок 2 – Схема смазки шаровой мельницы
```
На все рисунки должны быть даны ссылки в ВКР. При ссылках в тексте на иллюстрации следует писать: «… на рисунке 2 представлена схема смазки шаровой мельницы». Если ссылка идет в конце предложения, то оформляют следующим образом: «….воспользоваться схемой смазки шаровой мельницы (рисунок 2)».

# *Оформление таблиц*

Таблицы в ВКР применяют для лучшей наглядности и удобства сравнения показателей.

Таблицу следует располагать в ВКР непосредственно после текста, в котором она упоминается впервые, или на следующей странице. Таблицы, за исключением таблиц приложений, следует нумеровать арабскими цифрами сквозной нумерацией.

Таблицы каждого приложения обозначают отдельной нумерацией арабскими цифрами с добавлением перед цифрой обозначения приложения. Если в документе одна таблица, она должна быть обозначена «Таблица 1» или «Таблица В.1», если она приведена в Приложении В.

На все таблицы документа должны быть приведены ссылки в тексте документа, при ссылке следует писать слово «таблица» с указанием ее номера. При ссылках в тексте на таблицы следует писать: «… в таблице 1 представлен химический состав стали марки 40Х». Если ссылка идет в конце предложения, то оформляют следующим образом: «….изменился химический состав стали марки 40Х (таблица 1)».

Заголовки граф и строк таблицы следует писать с прописной буквы, а подзаголовки граф – со строчной буквы, если они составляют одно предложение с заголовком, или с прописной буквы, если они имеют самостоятельное значение. В конце заголовков и подзаголовков таблиц точки не ставят. Заголовки и подзаголовки граф указывают в единственном числе.

Название таблицы должно отражать ее содержание, быть точным и кратким. Название таблицы следует помещать над таблицей слева,

без абзацного отступа в одну строку с ее номером через тире.

Если данные в какой-либо строке таблицы не приводятся, то в ней ставят прочерк.

*Пример оформления таблицы:*

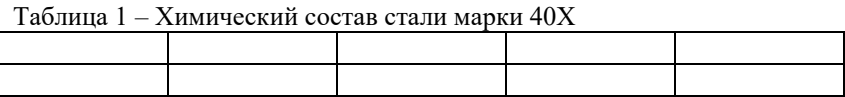

В таблице допускается применять размер шрифта меньший, чем в тексте (**рекомендуется размер шрифта 12**). Заголовки граф таблицы, как правило, записывают параллельно строкам таблицы. При<br>необходимости допускается перпендикулярное расположение необходимости допускается перпендикулярное расположение заголовков граф.

Таблицу с большим количеством строк допускается переносить на другую страницу. При переносе части таблицы на другую страницу слово «Таблица», ее номер и название указывают один раз слева над первой частью таблицы, над другими частями справа пишут слово «Продолжение таблицы» и указывают номер таблицы.

### *Пример:*

*На текущей странице:*

Таблица 1 – Химический состав стали марки 40Х, в %

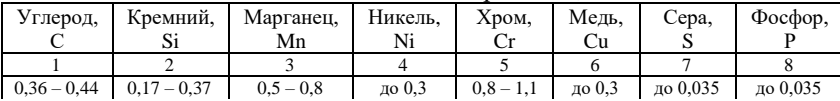

*на следующей странице:*

Продолжение таблицы 1

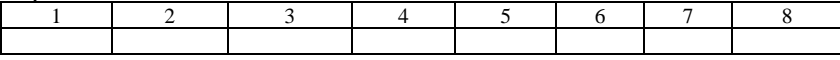

# *Оформление примечаний*

Примечания приводят в документах, если необходимы пояснения или справочные данные к содержанию текста, таблиц или графического материала.

Примечания не должны содержать требований.

Слово «Примечание» записывают разреженным интервалом 2 пт.

Примечания следует помещать непосредственно после текстового или графического материала или в таблице, к которым относятся эти примечания, и печатать с прописной буквы с абзацного отступа. Если примечание одно, то после слова «Примечание» ставится тире и примечание печатается тоже с прописной буквы. Одно примечание не нумеруют. Несколько примечаний нумеруют по порядку арабскими цифрами. Примечание к таблице помещают в конце таблицы над линией, обозначающей окончание таблицы.

# *Примеры:* П р и м е ч а н и е – \_\_\_\_\_\_\_\_\_\_\_\_\_\_\_\_\_\_\_\_\_\_\_\_\_\_\_\_\_\_\_\_\_\_\_\_\_\_\_\_ П р и м е ч а н и я 1 \_\_\_\_\_\_\_\_\_\_\_\_\_\_\_\_\_\_\_\_\_\_\_\_  $2 \Box$

Таблица 1 – Химический состав стали марки 40Х

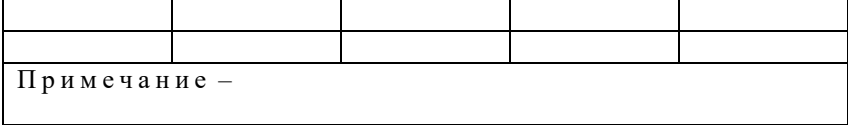

# *Оформление формул*

Уравнения и формулы создаются в редакторе формул и должны быть выделены из текста в отдельную строку. Если уравнение не умещается в одну строку, то оно должно быть перенесено после знака равенства (=) или после знаков плюс (+) или минус (-), умножения (х), деления (:) или других математических знаков, причем знак в начале следующей строки повторяют. При переносе формулы на знаке, символизирующем операцию умножения, применяют знак (х). Во всех остальных случаях знак умножения ставится  $(\cdot)$ .

Пояснения значений символов и числовых коэффициентов следует приводить непосредственно под формулой в той же последовательности, в которой они даны в формуле. Пояснения даются только один раз, после той формулы, где символ встретился впервые.

Формулы в ВКР следует нумеровать порядковой нумерацией в пределах всей работы арабскими цифрами в круглых скобках. Формула размещается по центру, а номер формулы в крайнем правом положении на строке.

# *Пример:*

$$
K = [1/n] \cdot 100\%,\tag{5}
$$

где К – норма амортизации в процентах к первоначальной стоимости объекта амортизируемого имущества,

n – срок полезного использования данного объекта амортизируемого имущества, выраженный в месяцах.

Пояснения к формулам начинаются со слова «где», пояснения приводятся без абзацного отступа.

# *Пример:*

Расчет произведен по формуле (5).

Формулы, следующие одна за другой и не разделенные текстом, разделяют запятой.

Ссылки в тексте на порядковые номера формул дают в скобках, например, «... в формуле  $(1)$ ».

Формулы, помещаемые в приложениях, должны нумероваться отдельной нумерацией арабскими цифрами в пределах каждого приложения с добавлением перед каждой цифрой обозначения приложения, например формула (В.1).

В тексте документа, за исключением формул, таблиц и рисунков, не допускается применять:

- математический знак минус (–) перед отрицательными значениями величин (следует писать слово «минус»),

- знак «Ø» для обозначения диаметра (следует писать слово «диаметр»). При указании размера или предельных отклонений диаметра на чертежах, помещенных в тексте документа, перед размерным числом следует писать знак «Ø»,

- математические знаки без числовых значений, например, > (больше), < (меньше), = (равно), > (больше или равно),  $%$  (процент), а также знак  $\mathcal{N}_{\mathfrak{L}}$  (номер),

- индексы стандартов, технических условий и других документов без регистрационного номера.

# *Оформление физических величин*

В документе следует применять стандартизованные единицы физических величин, их наименования и обозначения в соответствии с ГОСТ 8.417.

Наряду с единицами СИ, при необходимости, в скобках указывают единицы ранее применявшихся систем, разрешенных к применению. Применение в одном документе разных систем обозначения физических величин не допускается.

В тексте документа числовые значения величин с обозначением единиц физических величин и единиц счета следует писать цифрами, а числа без обозначения единиц физических величин и единиц счета от единицы до девяти – словами.

### *Примеры:*

1 Провести испытания пяти труб, каждая длиной 5 м.

2 Отобрать 15 труб для испытаний на давление.

Единица физической величины одного и того же параметра в пределах одного документа должна быть постоянной. Если в тексте приводится ряд числовых значений, выраженных в одной и той же единице физической величины, то ее указывают только после последнего числового значения, например, 1,50; 1,75; 2,00 м.

Если в тексте документа приводят диапазон числовых значений физической величины, выраженных в одной и той же единице физической величины, то обозначение единицы физической величины указывается после последнего числового значения диапазона.

#### *Примеры:*

1) от 1 до 5 мм.

2) от 10 до 100 кг.

3) от плюс 10 до минус 40 °С.

4) от плюс 10 до 40 °С.

Недопустимо отделять единицу физической величины от числового значения (переносить их на разные строки или страницы), кроме единиц физических величин, помещаемых в таблицах, выполненных машинописным способом.

Приводя наибольшие или наименьшие значения величин, следует применять словосочетание «должно быть не более (не менее)».

Приводя допустимые значения отклонений от указанных норм, требований следует применять словосочетание «не должно быть более (менее)».

#### *Пример:*

«Массовая доля углекислого натрия в технической кальцинированной соде должна быть не менее 99,4 %».

Между последней цифрой числа и обозначением единицы измерения следует ставить пробел.

#### *Пример:*

«36 с, 10 %, 20 м, 40 °С, 15 т, 11 мин, 45 шт., 25 кг, 20 ч, 28 000 руб./т, 42 321 т/чел., 145,6 млн. руб., 451 мин-1 , 352 МПа»

Числовые значения величин в тексте следует указывать со степенью точности, которая необходима для обеспечения требуемых свойств изделия, при этом в ряду величин осуществляется выравнивание числа знаков после запятой.

Округление числовых значений величин до первого, второго, третьего и т. д. десятичного знака для различных типоразмеров, марок и т. п. изделий одного наименования должно быть одинаковым.

Например, если градация толщины стальной горячекатаной ленты 0,25 мм, то весь ряд толщин ленты должен быть указан с таким же
количеством десятичных знаков, например,  $1,50$ ;  $1,75$ ;  $2,00$ .

Физические величины оформляют по ГОСТ 8.417-2002 «Государственная система обеспечения единства измерений (ГСИ). Единицы величин». Основные единицы СИ указаны в Приложении Н.

Обозначение и расшифровка марок сталей приведены  $\overline{B}$ Приложении П.

Нормирование шероховатости поверхности приведено  $\overline{B}$ Приложении Р.

Условные обозначения допусков на отклонения формы и расположения поверхностей приведены в Приложении С.

## Оформление приложений

В приложения могут быть вынесены те материалы, которые не являются необходимыми при написании собственно ВКР: графики, промежуточные таблицы обработки данных, таблицы большого размера и т. п.

Иллюстрации каждого приложения обозначают отдельной нумерацией арабскими цифрами с добавлением перед цифрой обозначения приложения. Например – Рисунок А.1.

Каждое приложение следует начинать с новой страницы с указанием наверху по центру слова «ПРИЛОЖЕНИЕ» и буквы, обозначающей его последовательность. Приложения обозначают заглавными буквами русского алфавита, начиная с А, за исключением букв Ё, З, Й, О, Ч, Ь, Ы, Ъ. На следующей строке указывают характер приложения: обязательное, рекомендуемое или справочное.

Приложение должно иметь заголовок, который записывают с прописной буквы отдельной строкой без точки жирным шрифтом.

Пример:

#### ПРИЛОЖЕНИЕ В

(обязательное)

Расчет срока окупаемости проекта

Допускается обозначение приложений буквами латинского алфавита, за исключением букв I и О.

В случае полного использования букв русского и латинского алфавита допускается обозначать приложения арабскими цифрами.

Если в документе одно приложение, то оно обозначается «ПРИЛОЖЕНИЕ А»

Текст каждого приложения, при необходимости, может быть разделен на разделы, подразделы, пункты, подпункты, которые нумеруют в пределах каждого приложения. Перед номером ставится обозначение данного приложения.

Приложения должны иметь общую с остальной частью документа сквозную нумерацию страниц.

В тексте работы на все приложения должны быть ссылки. Приложения располагают в порядке ссылок на них в тексте документа.

## *Пример:*

Расчет представлен в Приложении В.

Иллюстрации каждого приложения обозначают отдельной нумерацией арабскими цифрами с добавлением перед цифрами обозначения приложения. Далее идет название рисунка с заглавной буквы.

## *Пример:*

Рисунок А.3 – Организационная структура АО «ОЭМК им. А.А. Угарова»

(где А – обозначение приложения, 3 – порядковый номер иллюстрации в приложении)

Таблицы каждого приложения обозначают отдельной нумерацией арабскими цифрами с добавлением перед цифрой обозначения приложения.

#### *Пример:*

Таблица В.1 – Структура затрат предприятия

(где В – обозначение приложения, 1 – порядковый номер таблицы в приложении)

Формулы, помещаемые в приложениях, должны нумероваться отдельной нумерацией арабскими цифрами в пределах каждого приложения с добавлением перед каждой цифрой обозначения приложения.

#### *Пример:*

### $K = a/c$ , (C.3)

(где С – обозначение приложения, 3 – порядковый номер формулы в приложении).

## *Оформление ссылок на использованные источники*

При заимствовании части текста или использовании чужого мнения необходимо ссылаться на источник. Под ссылками понимается указание источников цитат с отсылкой к пронумерованному списку литературы, помещаемому после заключения. В работе допускаются ссылки на документы, стандарты, учебники, учебно-методические пособия и другие источники информации. Ссылаться следует на документ в целом или отдельные его разделы, цитируя часть текста.

Ссылка на источник в целом оформляется в виде номера библиографической записи в квадратных скобках [ ], который

ставится после упоминания автора или коллектива авторов, либо цитаты из работы.

## *Пример:*

В.И. Мухин [12] считает, что управленческая деятельность менеджера предусматривает знания общей методологии и особенностей анализа и синтеза технических, человеко-машинных и организационных систем управления.

А.И. Алексеева, Ю.В. Васильев, А.В. Малеева, Л.И. Ушвицкий [25] считают, что комплексный экономический анализ хозяйственной деятельности предприятия помогает разобраться в причинах возникновения проблем в организациях и рекомендует пути их решения.

Ссылки на определенный фрагмент источника приводится с указанием страниц цитируемого документа.

## *Пример:*

А.Д. Сахаров [27, с. 201-202] писал, что …

Комбинированные ссылки применяются, когда необходимо указать страницы цитируемых работ в сочетании с общими номерами остальных источников.

#### *Пример:*

Как видно из исследований [16, с. 7-9; с. 15; с. 56-60], целесообразно…

В случае если необходимо сослаться на мнение, разделяемое рядом авторов, либо аргументированное в ряде работ одного и того же автора, то следует указать все порядковые номера источников информации, которые разделяются точкой и запятой.

### *Пример:*

Исследованием ряда авторов [12; 15; 26; 31] установлено, что …

## *Оформление списка использованных источников*

Библиографический список составляется в ходе выполнения ВКР в соответствии с требованиями ГОСТ Р 7.0.100-2018 «Система стандартов по информации, библиотечному и издательскому делу. Библиографическая запись. Библиографическое описание. Общие требования и правила составления» и ГОСТ Р 7.0.5-2008 «Система стандартов по информации, библиотечному и издательскому делу. Библиографическая ссылка. Общие требования и правила составления».

### **Список должен содержать не менее 30 источников.**

Источники должны быть актуальными: нормативные правовые акты – в действующих редакциях, книги – за последние 10 лет, статьи – за последние 5 лет.

Источники в списке следует располагать в порядке появления ссылок на них в тексте, нумеровать цифрами без точки и печатать с абзацного отступа (1,25 см).

Общая схема библиографического описания отдельно изданного документа включает следующие обязательные элементы:

-заголовок (фамилия, имя, отчество автора или первого из авторов, если их два, три и более);

-заглавие (название книги, указанное на титульном листе);

-сведения, относящиеся к заглавию (раскрывают тематику, вид, жанр, назначение документа и т. д.);

-подзаголовочные данные (сведения об ответственности содержат информацию об авторах, составителях, редакторах, переводчиках и т. п.; об организациях, от имени которых опубликован документ; сведения об издании содержат данные о повторности издания, его переработке и т. п.);

-выходные данные: место издания (название города, где издан документ); издательство или издающая организация; дата издания; объем (сведения о количестве страниц, листов).

Источником сведений для составления библиографического описания является титульный лист или иные части документа, заменяющего его.

*Примеры оформления списка использованных источников: описание книги с одним автором:*

1 Никифорова Н. А. Комплексный экономический анализ : учеб. для напр. бакалавриата «Экономика» и «Менеджмент» / Н. А. Никифорова ; Финуниверситет. – Москва : Кнорус, 2021. – 439 с. – (Бакалавриат).

2 Pegg E. In company 3.0. Corporate finance. B1-B2: student's book / E. Pegg. – London: Macmillan Education, 2017. – 64 p. – (English for specific purposes).

*описание книги с двумя авторами:*

3 Перская В. В. Интеграция в условиях многополярности. Эволюция теории и практики реализации = Integration processes amid multipolarity. Evolution of theory and practice of implementation : монография / Перская В. В., Эскиндаров М. А. – Москва : Экономика,  $2016. - 383$  c.

4 Шапкин А. С. Экономические и финансовые риски. Оценка, управление, портфель инвестиций : [учеб. пособие] / А. С. Шапкин, В. А. Шапкин. – 10-е изд., стер. – Москва : Дашков и К, 2020. – 544 с.

*описание книги с тремя авторами:*

5 Альпидовская М. Л. Учебно-методическое пособие для изучающих макроэкономику / М. Л. Альпидовская, Г. А. Терская, Д. П. Соколов ; Финуниверситет. – Москва : Краснодар : Науч.-исслед. ин-т экономики Южного Федер. округа, 2019. – 249 с.

*описание книги с четырьмя авторами:*

6 История России : учебник / А. С. Орлов, В. А. Георгиев, Н. Г. Георгиева, Т. А. Сивохина ; МГУ им. М. В. Ломоносова. – 4-е изд., перераб. и доп. – Москва : Проспект, 2020. – 528 с.

*описание книги с пятью авторами и более:*

7 Современная архитектура финансов России : монография / М. А. Эскиндаров, В. В. Масленников, М. А. Абрамова [и др.] ; под ред. М. А. Эскиндарова, В. В. Масленникова ; Финуниверситет. – Москва : Когито-Центр, 2020. – 487 с.

*описание сборника:*

8 Сборник избранных статей молодых ученых / Ин-т экономики РАН ; под ред. И. А. Болдырева, М. Ю. Головнина, Р. С. Гринберга. — – Москва : Экономика, 2010. – 288 с. – (Библиотека Новой экономической ассоциации / ред. кол. серии: В. М. Полтерович, М. А. Эскиндаров, Б. М. Смитиенко [и др.]).

*описание диссертации и автореферата*

9 Пальгуева Т. В. Консолидированная финансовая отчетность страховых компаний : дис. ... канд. экон. наук; спец. 08.00.12 ; защищена 06.11.2019 ; утверждена 12.11.2019 / Т. В. Пальгуева; Место защиты: Финуниверситет ; Работа выполнена: Финуниверситет, Департамент учета, анализа и аудита. – Москва, 2019. – 226 с.

10 Пенчук А. В. Развитие проектного управления расходами федерального бюджета : дис. … канд. экон. наук ; спец. 08.00.10 ; защищена 16.09.2020 ; утверждена 24.09.2020 / А. В. Пенчук ; Место защиты: Финуниверситет ; Работа выполнена: Финуниверситет, Департамент общественных финансов. – Москва, 2020. – 26 с.

11 Славин Б. Б. Теоретические основы и инструментальная поддержка технологий коллективного интеллекта в управлении организацией : дис. ... д-ра экон. наук ; спец. 08.00.13 ; защищена 17.06.2020 ; утверждена 23.06.2020 / Б. Б. Славин ; Место защиты: Финуниверситет ; Работа выполнена: Финуниверситет, Департамент анализа данных. – Москва, 2020. – 342 с: ил.

*описание нормативного правового акта:*

12 Бюджетный кодекс Российской Федерации: по состоянию на 20 февраля 2019 г.: сравнительная таблица изменений. — Москва : Проспект, 2019. – 368 с.

13 Гражданский Кодекс Российской Федерации: части первая,

вторая, третья и четвертая: текст с изменениями и дополнениями на 1 июля 2018 года. – Москва : Эксмо, 2018. – 576 с.

*описание издания в целом:*

14 Золотой фонд методических работ. В 3 т. : сборник / Л. С. Кубышкина, Е. И. Нестеренко, С. Б. Барнгольц [и др.] ; сост.: Н. М. Розина, М. А. Пивоварова, Г. Н. Зайцева [и др.] ; под общ. ред. М. А. Эскиндарова; Финуниверситет. – Москва : Прометей, 2019.

Т. I: Методические указания и рекомендации. – 526 с.

Т. II: Учебно-методические комплексы и методические разработки. – 560 с.

Т. III: Научно-методические и учебные публикации 1970-2010 гг. – 306 с.

*описание отдельного тома многотомного издания:*

15 Корпоративное управление и корпоративные финансы в акционерных обществах с государственным участием. В 2 т. Т. 1. Специфика корпоративного управления : учеб. для напр. магистратуры «Экономика» / М. А. Эскиндаров, М. А. Федотова, И. Ю. Беляева [и др.] ; под ред. М. А. Эскиндарова, М. А. Федотовой, С. Ю. Попковой ; Финуниверситет. – Москва : Кнорус, 2021. – 518 с. – (Магистратура и аспирантура).

*статья из журнала или газеты:*

16 Рыкова И. Н. Оценка кредитоспособности компаний нефтегазовой отрасли в современных условиях развития банковской деятельности / И. Н. Рыкова, Д. Ю. Табуров, А. В. Борисова // Банковское дело. – 2019. – № 12. – С. 41-50.

17 Посвящается Леониду Ильичу Рейтману (18 сентября 2019 г. в Финансовом университете состоялось открытие аудитории им. Л. И. Рейтмана) / приняли участие: М. А. Эскиндаров, Л. А. Орланюк-Малицкая, Ю. А. Сплетухов, В. Н. Сумароков [и др.] // Финансист. –  $2019. - N_{2}197. - C.11.$ 

*описание статья из сборника (монографии):*

18 Ялозина Е. А. Школьная библиотека США в условиях Великой депрессии (1929-1933) // Румянцевские чтения – 2019 : материалы Междунар. науч.-практич. конф. (23-24 апреля 2019). Ч.3 / Российская гос. б-ка ; сост. Е.А. Иванова. – Москва, 2019. – С. 320-324.

*описание главы или раздела из книги:*

19 Качественный учебный процесс – альфа и омега в деятельности Финансового университета / Маркина Е. В. // Сто лет развития. 1919-2019 / авт.-сост.: Я. А. Пляйс, С. Л. Анохина, Т. А. Мирошникова [и др.] ; под общ. ред. М. А. Эскиндарова ; Финансовый ун-т при Правительстве Российской Федерации. – Москва, 2019. –

ISBN 978-5-7133-1627-3. – С. 56-82.

*описание периодического издания:*

20 Банковское дело: журнал о теории и практике банковского бизнеса / издатель ИП Нестеренко Марина Юрьевна ; гл. ред. Нестеренко В. Ф. – 1994- . – Ежемес. — ISSN 2071- 4904. – 2020. –  $\mathbb{N}$  12 (322). – C. 1-88.

21 Российская Газета : общественно-политическая газета / учредитель ФГБУ «Редакция «Российской газеты» ; гл. ред. В. А. Фронин. – 1990- . – 2021. – 11 января. – № 1(8352). – 24 полосы.

*описание публикации с web-сайта или из интернет-издания:*

22 Вышла монография проф. Ануреева С. В. «Денежно-кредитная и бюджетная политика, диспропорции и кризисы» [Аннотация]. — Текст : электронный // Финансовый университет при Правительстве Российской Федерации : [офиц. сайт]. – 2020. – URL: http://www.fa.ru/org/dep/dof/News/2020-07-23-1.aspx. – Дата публикации: 20.07.2020.

23 Проблемы неформального рынка труда и пути их решения: Финансовый университет при Правительстве РФ и Общественное движение «ТРУД» провели онлайн-конференцию / приняли участие: А. Л. Сафонов, В. М. Платонов, И. Ю. Святенко [и др.]. – Текст : электронный // Тверская, 13 : [сайт]. – 2020. – URL: http://tverskaya13.ru/pulsgoroda/problemy-neformal-nogo-ry-nka-truda-iputi-ih-resheniya/ (дата обращения: 26.04.2021).

*описание сайтов, базы данных:*

24 КонсультантПлюс : справочно-правовая система : [сайт] / Региональный центр правовой информации Информправо. – Москва, 1997- . – 2020. – URL: http://www.consultant.ru/ (дата обращения: 26.04.2021). – Режим доступа: из локальной сети Финуниверситета. – Текст : электронный.

25 eLIBRARY.RU: научная электронная библиотека (НЭБ) : [сайт]. – Москва, 2000- . – 2020. – URL: https://elibrary.ru (дата обращения: 10.12.2020). — Режим доступа: для зарегистрир. пользователей. – Текст : электронный.

26 Scopus : реферативная база данных / Elsevier BV. – URL: http://www.scopus.com/ (дата обращения: 26.04.2021). – Яз. англ. – Режим доступа: для зарегистрир. пользователей. – Текст : электронный.

## *Оформление графической части*

Графическая часть ВКР, как правило, включает чертежи и схемы, которые должны быть выполнены в соответствии с требованиями стандартов единой конструкторской документации (ЕСКД). Чертежи и схемы выполняются, как правило, на листах формата А1, А2, А3 с использованием современных компьютерных программ Компас-3D. Autocad. Графическая часть ВКР должна содержать не менее восьми листов формата А1, включая общий вид проектируемого механизма (узла), сборочные чертежи и чертежи деталей. Рекомендуемый перечень чертежей описан в разделе 4 настоящих методических указаний.

Пример заполнения основной надписи графической части представлен на рисунке 1.

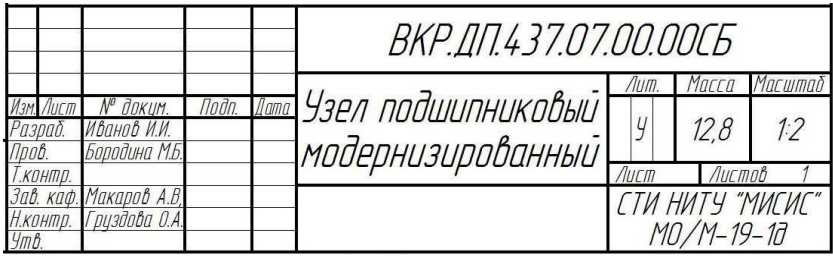

Рисунок 1 – Заполнение основной надписи графической части

Пример заполнения основной надписи спецификации представлен на рисунке 2.

|          |               |        |       | BKP 117 230 07 00 00 |                                |      |        |  |  |
|----------|---------------|--------|-------|----------------------|--------------------------------|------|--------|--|--|
|          | Плким<br>ΛP   | l Indn | llama |                      |                                |      |        |  |  |
| Разраб.  | Иванов И.И.   |        |       |                      | /Іит                           | Лигт | Листов |  |  |
| Пров.    | Бородина М.Б. |        |       | Венец зибчатый       |                                |      |        |  |  |
| Завкаф.  | Макаров А.В.  |        |       |                      |                                |      |        |  |  |
| Н.контр. | Гриздова О.А. |        |       | модернизированный    | CTU HUTY "MUCUC"<br>MO/M-19-10 |      |        |  |  |
| Утв.     |               |        |       |                      |                                |      |        |  |  |

Рисунок 2 – Заполнение основной надписи спецификации

# **7 ПОДГОТОВКА ВЫПУСКНОЙ КВАЛИФИКАЦИОНОЙ РАБОТЫ К ЗАЩИТЕ**

# **7.1 Отзыв руководителя выпускной квалификационной работы**

## **Объем – 1 – 2 страницы (не подшивается)**

Решение о завершении работы, как над отдельными разделами, так и над ВКР в целом, принимает руководитель дипломного проектирования.

По результатам работы обучающегося-дипломника по выполнению задания на дипломное проектирование, руководитель дипломного проектирования составляет письменный отзыв с заключением о возможности допуска проекта (работы) к защите перед Государственной Экзаменационной Комиссией (ГЭК). Отзыв руководителя дипломного проектирования пишется по форме, представленной в Приложении К.

Бланк отзыва представлен в печатном виде на стенде «Информация» и в электронном виде на кафедре в 3 корпусе СТИ НИТУ «МИСИС».

## **7.2 Нормоконтроль выпускной квалификационной работы**

Пояснительная записка и графическая часть ВКР должны пройти нормоконтроль, осуществляемый сотрудником кафедры, на которого возложены соответствующие функции заведующим кафедрой.

Нормоконтроль ВКР осуществляется по двум направлениям: оформление ВКР и формирование ВКР.

Для проведения окончательной проверки по нормоконтролю обучающийся должен сдать оформленную ВКР на кафедру не позднее, чем за 7 дней до процедуры защиты ВКР. График консультаций по нормоконтролю размещается на стенде «Информация» кафедры ТОММ (корпус 3, этаж 2 СТИ НИТУ «МИСИС»).

## **7.3 Подготовка доклада выпускника перед защитой выпускной квалификационной работы**

В целях повышения качества защиты дипломных работ обучающийся под руководством руководителя ВКР подготавливает доклад к защите.

Целесообразно соблюдение структурного и методологического елинства материалов локлала и графической части к бакалаврской работе. Тезисы доклада к защите должны содержать обязательное обращение к членам ГЭК, представление темы бакалаврской работы. Должно быть приведено обоснование актуальности выбранной темы, сформулирована основная цель исследования и дан перечень задач, которые необходимо решить для ее достижения.

.<br>В докладе необходимо в сжатой, информативной форме отразить основные положения ВКР, полученные результаты, выводы и показать, какую именно работу рекомендации; проделал обучающийся, что является предметом и объектом исследования. Необходимо особо отметить, какие новые результаты были получены в ходе исследования, и каковы основные выводы и рекомендации.

Во время доклада необходимо уделить внимание каждому листу (плакату) графической части. По завершению выступления необходимо выразить слова благодарности членам комиссии за внимание.

На доклад отводится до 10 минут, и при его подготовке следует исходить из этого лимита времени (время на чтение одной страницы печатного текста (30 строк, 60 символов с пробелами в строке) составляет примерно 2 минуты).

При подготовке доклада следует избегать сложных деепричастных оборотов, тяжелых словесных конструкций. Повествование ведется от третьего лица («в работе рассмотрено...», «было установлено, что ...» и т. п.).

Необходимо отрепетировать выступление вслух, провести хронометраж, проанализировать продолжительность различных частей доклада.

## Не допускается зачитывать доклад с листа.

Доклад должен быть четко структурирован: тезисы доклада должны быть выделены (принадлежность к определенному чертежу) для быстрой ориентации докладчика во время защиты.

Ответы на замечания членов ГЭК должны быть краткими и по существу. При ответах на вопросы комиссии следует учитывать следующее:

- необходимо выслушать вопрос до конца;

- если вы не поняли вопрос по существу или не расслышали его, то целесообразно попросить повторить вопрос;

- ответ на вопрос должен быть кратким и по существу.

Отвечая на вопросы, можно обращаться к пояснительной записке, чертежам и другим вспомогательным материалам.

Примерные вопросы, задаваемые членами ГЭК, следующие:

- 1) сталь, чугун. Диаграмма «Железо-углерод»;
- 2) обозначение и расшифровка марок сталей;
- 3) допуски и посадки, виды отклонения поверхностей;
- 4) классы чистоты;
- 5) группы поковок;
- 6) группы литья;
- 7) термическая обработка. Виды термической обработки. Отжиг деталей (поковок, литья). Закалка объемная. Отпуск. Нормализация. Азотирование. Закалка токами высокой частоты. Лазерная закалка. Сорбитизация;
- 8) среда проведения термической обработки: воздух, вода, масло, соляные растворы.
- 9) измерение твердости материалов: по Бринелю (HB), по Роквеллу (HRC), по Викерсу (HV);
- 10) виды сварки, сварочные материалы;
- 11) ручная электродуговая сварка:
	- переменным током,
	- постоянным током, в т.ч. сварка обратной полярности;
- 12) полуавтоматическая сварка:
	- сварка в среде  $CO<sub>2</sub>$  (углекислый газ),
	- сварка в смеси газов СО<sup>2</sup> и Аr (аргон);
- 13) автоматическая сварка;
- 14) газорезательное оборудование;
- 15) виды наплавки, применяемые материалы;
- 16) определение механических свойств материалов;
- 17) определение химического анализа материалов;
- 18) внутренние дефекты материалов;
- 19) подшипники качения;
- 20) подшипники скольжения;
- 21) троссы;
- 22) виды масел, количество масел;
- 23) густые смазки;
- 24) конвейерные ленты, виды вулканизации, материалы;
- 25) применяемые смазывающие охлаждающие жидкости (СОЖ);
- 26) типы редукторов, их характеристики;
- 27) муфты;
- 28) способы центровки элементов привода;
- 29) допустимая величина износа в редукторах, открытых передачах;
- 30) физические характеристики меди, бронзы, латуни и алюминия;
- 31) группы применяемых материалов для изготовления:
- ограждений, площадок;
- колонн, балок;
- колес зубчатых, вал-шестерен;
- из нержавейки;
- жаропрочных балок, других элементов;

32) гидравлическое оборудование;

33) фильтрационное оборудование;

34) пневматическое оборудование;

- 35) оборудование для электрошлакового переплава;
- 36) кокильное литье;
- 37) средства малой механизации;
- 38) применяемые синтетические материалы:
- резина разные виды;
- полиуретан;
- капролон;
- экорабер;
- 39) виды уплотнений;
- 40) металлообрабатывающий инструмент;
- 41) слесарный инструмент;
- 42) измерительный инструмент;
- 43) кузнечно-прессовое оборудование;
- 44) индивидуальные средства защиты.

### **7.4 Предварительная защита ВКР**

В целях повышения качества подготовки бакалавра на кафедре организуется предварительная защита ВКР. Порядок и сроки проведения предварительной защиты ВКР устанавливаются заведующим кафедрой в срок не позднее 2 недель до процедуры основной защиты.

На предварительной защите обучающийся должен представить следующие материалы:

- полностью распечатанная пояснительная записка со всеми разделами,

- титульный лист ВКР (Приложение Б) с подписями обучающегося, руководителя ВКР, консультантов по разделам «Безопасность жизнедеятельности и охрана окружающей среды» и «Экономическая часть» и сотрудника кафедры, отвечающего за нормоконтроль,

- полностью оформленное и подписанное всеми задание на выполнение ВКР (Приложение А),

- полностью распечатанная графическая часть со спецификациями и подписанная студентом, руководителем ВКР и сотрудником кафедры, отвечающего за нормоконтроль,

- текст доклада.

По завершению процедуры предварительной защиты ВКР комиссия может дать рекомендации обучающемуся по совершенствованию отдельных элементов работы, по изменению структуры, по устранению существенных недостатков или улучшению доклада.

Работы, не прошедшие предзащиту, не выносятся на защиту перед ГЭК.

В случае наличия у комиссии замечаний к ВКР обучающемуся устанавливаются сроки на их устранение и доработку. Устранение замечаний, высказанных на предварительной защите ВКР, фиксируются руководителем ВКР и впоследствии после устранения сообщаются заведующему кафедрой.

### **7.5 Проверка ВКР на объем заимствования**

ВКР должна быть выполнена с соблюдением требований о недопущении недобросовестного заимствования результатов работы других авторов (плагиат). За превышение заданного уровня плагиата в пояснительной записке к ВКР несут ответственность автор обучающийся-дипломник и руководитель выпускной квалификационной работы.

**Выпускная квалификационная работа может быть допущена к защите в ГЭК, если уровень оригинальности исследования составляет не менее 75% для ВКР бакалавров (уровень заимствований результатов работы других авторов не превышает 25%).**

Проверка ВКР обучающихся на объем заимствований осуществляется с использованием системы автоматизированной проверки текстов на наличие заимствования «Антиплагиат.ru».

В результате проверки обучающийся-дипломник получает отчет о проверке. В отчете содержится информация об источниках и показателях заимствования по источникам, а также краткий отчет с указанием тех фрагментов проверяемого документа, которые были идентифицированы как цитаты. Идентификация сопровождается предъявлением совпадающего фрагмента текста источника цитирования и/или приведением ссылки на оригинал (URL). Основным результатом проверки документа сервисом для

обучающегося является возможность определить, какая часть документа написана самостоятельно, а какая – заимствована.

Ответственным лицом за сведения, представленные в ВКР, является руководитель ВКР.

Руководитель ВКР осуществляет проверку ВКР на наличие замечаний к работе (по сути работы, орфографические, пунктуационные и другие ошибки).

Далее ответственное лицо за нормоконтроль осуществляет проверку работы на соответствие оформления ВКР требованиям, установленными настоящим методическим пособием.

**Обучающийся за 2 недели до защиты предоставляет ответственному лицу за антиплагиат свой электронный адрес почты, на который приходит приглашение для загрузки пояснительной записки в формате \*.docх или \*.pdf в систему «Антиплагиат.ru».**

В случае:

- превышения установленного допустимого объема заимствований (более 75%) работа отправляется студенту на доработку ответственным лицом за антиплагиат через сервис «Личный кабинет сотрудника» (кнопка *«Отправка на доработку»)* с соответствующими комментариями,

- не превышения установленного допустимого объема заимствований и при отсутствии замечаний к работе ответственное лицо за антиплагиат сообщает руководителю ВКР о допуске студента к защите.

**По итогам положительной проверки ВКР в сервисе «Антиплагиат.ru» ответственным лицом, назначенным заведующим кафедрой, обучающемуся выдается справка о результатах проверки текстового документа на наличие заимствований.**

**При отсутствии справки обучающийся не допускается к защите.**

Не позднее 3 дней до даты предполагаемой защиты кафедра готовит протокол о допуске обучающихся к защите.

Затем обучающемуся необходимо подписать титульный лист пояснительной записки и все листы графической части у заведующего кафедры ТОММ им. В.Б. Крахта.

При наличии всех подписей обучающийся подписывает титульный лист пояснительной записки у декана факультета Металлургических и машиностроительных технологий.

# **8 ПОРЯДОК БРОШЮРОВАНИЯ ВЫПУСКНОЙ КВАЛИ-ФИКАЦИОННОЙ РАБОТЫ**

ВКР должна быть надлежащим образом скреплена. Все листы работы и приложения следует аккуратно сброшюровать в специальную папку с двумя или тремя отверстиями, на обложке которой написано Выпускная квалификационная работа.

Перед титульным листом в папку вшивают папка-файл с перфорацией (файлик), в который вкладывают:

- отзыв руководителя;

- CD-диск с электронной версией работы.

Работа подшивают в следующем порядке:

1) титульный лист,

2) справка о результатах проверки текстового документа на наличие заимствований,

3) задание на выполнение выпускной квалификационной работы (номер страницы не ставится, задание считается третьей страницей ВКР),

4) информативный реферат на русском языке,

5) информативный реферат на английском языке,

6) содержание работы (номер страницы ставится, содержание считается шестой страницей ВКР),

7) основной текст работы в соответствии со структурой и содержанием работы,

8) список используемых источников,

9) заключение,

10) приложения,

11) спецификации.

Сшитую ВКР обучающийся подписывает у заведующего кафедрой ТОММ и декана факультета ММТ.

После защиты ВКР чертежи складывают до формата А4 в соответствии с Приложением Х.

Листы чертежей укладывают в последовательности, указанной цифрами в основной надписи, и вместе с пояснительной запиской связывают джутовым шпагатом (бечевкой).

Законченную работу передают ответственному лицу за хранение ВКР, назначенного заведующим кафедрой ТОММ.

# **9 ПОРЯДОК ЗАЩИТЫ ВЫПУСКНОЙ КВАЛИФИКАЦИОН-НОЙ РАБОТЫ**

Защиты ВКР по направлению «Технологические машины и оборудование» проводятся в июне каждого года, в сроки, определяемые приказом директора СТИ НИТУ «МИСИС».

Для проведения защит ВКР приказом по СТИ НИТУ «МИСИС», по представлению заведующего выпускающей кафедры, формируется ГЭК, в состав которой входят представители выпускающей кафедры и ведущие высококвалифицированные специалисты промышленных предприятий по направлению подготовки.

ВКР защищается перед ГЭК. Заседание ГЭК проводится в день, определяемый распоряжением СТИ НИТУ «МИСИС». Защита ВКР является публичной и проводится в торжественной обстановке.

Проведение защиты ВКР допускается, если присутствует не менее половины членов ГЭК.

К защите принимаются дипломные проекты, успешно прошедшие предзащиту и антиплагиат, выполненные в соответствии с заданием, оформленные в соответствии с указаниями настоящего методического пособия, проверенные и завизированные всеми консультантами, подписанные обучающимся-дипломником и руководителем ВКР, допущенные к защите заведующим кафедрой.

Процесс защиты ВКР представляет собой открытую процедуру, на которой могут присутствовать все заинтересованные лица.

Защита квалификационной работы происходит в приведенной ниже последовательности:

1) Председатель комиссии объявляет фамилию выпускника, группу и тему ВКР, а также фамилию дипломного руководителя.

2) выступление обучающегося (доклад с представлением графической части ВКР). В докладе необходимо:

- назвать тему ВКР;

- кратко охарактеризовать ее (тему) актуальность;

- четко сформулировать постановку конкретной задачи;

- кратко рассказать, что конкретно было сделано в ходе выполнения ВКР;

- четко сформулировать выводы ВКР с оценкой результатов и степени их соответствия требованиям задания.

По ходу доклада обязательно должен упоминаться весь представленный к защите графический материал (чертежи).

Время доклада дипломника не должно превышать 10 минут. При

не соблюдении этого требования, председатель ГЭК имеет право прервать доклад.

3) члены комиссии и присутствующие задают вопросы.

4) обучающийся отвечает на заданные вопросы.

5) секретарь комиссии зачитывает отзыв на ВКР.

6) обучающийся отвечает на замечания, отмеченные в отзыве руководителя ВКР.

7) председатель комиссии осведомляется у обучающегося, нет ли каких замечаний и претензий к руководителю ВКР и проведению защиты.

8) обучающийся отвечает Председателю ГЭК.

Основной задачей комиссии является выявление готовности обучающегося к самостоятельной профессиональной деятельности и, соответственно, принятие решения о возможности присвоения квалификации «бакалавр». Поэтому в процессе защиты обучающийся должен продемонстрировать знание изучаемой проблемы и полученные лично им результаты. Задаваемые в процессе защиты вопросы могут затрагивать не только непосредственно аспекты проблемы, рассматриваемые в ВКР, но также и общие вопросы экономики и управления качеством в отраслях материального производства и сферы услуг. В процессе ответов на вопросы могут возникнуть другие вопросы, на которые обучающийся также должен дать ответы. Во время подготовки к ответам обучающийся может пользоваться своим дипломным проектом.

После окончания публичной защиты всех обучающихся, защита которых состоялась в данный день, проводится закрытое заседание ГЭК, на котором могут присутствовать руководители ВКР.

В процессе открытого голосования большинством голосов устанавливается оценка за квалификационную работу.

При обсуждении оценки и защиты учитывают содержание и оформление пояснительной записки и графической части, доклад, ответы на вопросы и мнение руководителя ВКР. Члены ГЭК могут судить об уровне подготовки обучающегося на основании доклада и ответов на вопросы. Как будущий бакалавр по направлению «Технологический машины и оборудование» он должен:

- квалифицированно ориентироваться в теоретических и прикладных разделах основных дисциплин, связанных с направлением,

- активно использовать полученные знания для решения конкретных задач в области технологических машин и оборудования,

- применять методы контроля качества изделий и объектов в

сфере профессиональной деятельности, проводить анализ причин нарушений технологических процессов и разрабатывать мероприятия по их предупреждению,

- знать основную литературу по теме дипломного проектирования и грамотно ее использовать при решении поставленных задач,

- уметь обосновать технико-экономическую целесообразность выполнения своей ВКР, оценить ее эффективность,

- квалифицированно решать инженерные задачи в области охраны труда и окружающей среды при выполнении ВКР.

При одинаковом числе голосов голос председателя является решающим. Оценка бакалаврской работы осуществляется по четырехбалльной шкале («отлично», «хорошо», «удовлетворительно» и «неудовлетворительно»).

**После окончания закрытого заседания ГЭК обучающимся объявляются результаты защиты ВКР.**

Признанные лучшими ВКР рекомендуются на ежегодный конкурс выпускников российских высших учебных заведений в области технологических машин и оборудования. Авторов ВКР, получивших оценку «отлично» и продемонстрировавших способности к научно-исследовательской работе, на основании ходатайства руководителя ВКР, ГЭК может рекомендовать для поступления в очную или заочную магистратуру СТИ НИТУ «МИСИС», или других учебных и научных организаций. О принятых решениях делается соответствующая запись в протоколе ГЭК.

На CD-диск записывается пояснительная записка и графическая часть со всеми сопутствующими документами. После защиты пояснительная записка, графическая часть и CD-диск сдаются в архив СТИ НИТУ «МИСИС».

Обучающемуся, защитившему бакалаврскую работу с оценкой «отлично», выдается диплом «с отличием» установленного образца, если за время обучения в СТИ НИТУ «МИСИС» он имеет не менее 75% отличных оценок при отсутствии удовлетворительных.

Студент, не прошедший ГИА в связи с неявкой по уважительной причине, вправе пройти ее в течение 6 месяцев после завершения ГИА. По результатам государственных аттестационных испытаний студент имеет право на аппеляцию.

# **10 КРИТЕРИИ ОЦЕНКИ ВЫПУСКНОЙ КВАЛИФИКА-ЦИОННОЙ РАБОТЫ**

Процедура оценки ВКР на предмет соответствия предъявляемым требованиям осуществляется в рамках единой методики оценочных средств, которая включает в себя полный состав требований к выпускнику в соответствии с требованиями конкретного образовательного стандарта высшего образования (ОС ВО) НИТУ «МИСИС».

Комплекс оценочных средств для решения задачи соответствия по итогам ВКР состоит из следующих основных блоков:

- соотнесение темы ВКР с видами и задачами профессиональной деятельности, указанными для специалиста соответствующего профиля ОС ВО НИТУ «МИСИС»,

- сопоставление структуры квалификационной работы с предъявляемыми требованиями,

- степень актуальности темы ВКР, достоверности, практической значимости и новизны полученных результатов,

- соответствие работы обозначенным целям и задачам,

- сроки и правильность оформления работы.

Методические документы для каждого из субъектов имеющих право, согласно Положению об итоговой государственной аттестации выпускников вузов Российской Федерации, оценивать выполнение выпускником квалификационной работы, к которым относятся:

- руководитель ВКР обучающегося по подготовке его квалификационной работы – методическим документом является отзыв,

- члены ГЭК, участвующие в процедуре защиты студентом ВКР – оценочный лист и необходимые пояснения к нему (для каждого члена ГЭК), а также полный текст ОС ВО НИТУ «МИСИС» по соответствующему направлению (один на комиссию).

Методические документы для членов ГЭК, участвующих в процедуре защиты квалификационной работы, включая ее председателя, содержат рекомендуемую форму оценочного листа и необходимые пояснения к ней (для каждого члена ГЭК), а также полный текст ОС ВО НИТУ «МИСИС» по соответствующему направлению (один на комиссию). Форма оценочного листа содержит требования к выпускнику, которые могут быть предъявлены в ходе защиты ВКР.

*При защите ВКР оценка может быть снижена в следующих* 

случаях:

1) оформление:

- наличие неисправленных опечаток и пропущенных строк,

- отсутствие названий таблиц, графиков, гистограмм,

- отсутствие пояснений и условных обозначений к таблицам и графикам,

- отсутствие авторской интерпретации содержания таблиц и графиков.

разделов «ВВЕДЕНИЕ» работе отсутствие  $\mathbf{B}$ или «ЗАКЛЮЧЕНИЕ», или и того, и другого,

- наличие ошибок в оформлении библиографии: список использованных источников выполнен с отступлениями от ГОСТ,

- пропуск в оглавлении отдельных параграфов или даже целых глав:

2) недостатки обзорно-теоретической главы работы:

наличие фактических ошибок в изложении «чужих» экспериментальных результатов или теоретических позиций,

- отсутствие упоминаний важных литературных источников, имеющих прямое отношение к решаемой проблеме и опубликованных в доступной для студента литературе не менее двух лет назад,

- использование больших кусков чужих текстов без указания их источника (в том числе - дипломов других студентов),

- отсутствие анализа отечественных и зарубежных работ, посвященных проблеме исследования,

- название работы не отражает ее реальное содержание,

- работа распадается на разные части: теоретическую, расчетную, организационно-технологическую и исследовательскую, которые плохо состыкуются друг с другом;

3) этические аспекты дипломного исследования:

- автор нарушил этические нормы, неоправданно раскрыв анонимность участников исследования,

- автор использует данные других исследователей без ссылки на их работы, где эти результаты опубликованы.

Критерии оценки приведены в Приложении Л. Качество защиты ВКР в Приложении М.

# ПРИЛОЖЕНИЕ А (обязательное) Образец бланка задания на выполнение выпускной квалификационной работы

#### МИНИСТЕРСТВО НАУКИ И ВЫСШЕГО ОБРАЗОВАНИЯ РОССИЙСКОЙ ФЕДЕРАЦИИ СТАРООСКОЛЬСКИЙ ТЕХНОЛОГИЧЕСКИЙ ИНСТИТУТ ИМ. А.А. УГАРОВА (филиал) федерального государственного автономного образовательного учреждения

высшего образования «Национальный исследовательский технологический университет «МИСИС»

Факультет Металлургических и машиностроительных технологий Кафедра Технологии и оборудования в металлургии и машиностроении им. В.Б. Крахта

> **УТВЕРЖЛАЮ** Заведующий кафедрой А.В. Макаров **a.** 80.0 2023 г.  $\mathcal{P}_{\text{max}}$

#### ЗАДАНИЕ НА ВЫПОЛНЕНИЕ

ВЫПУСКНОЙ КВАЛИФИКАЦИОННОЙ РАБОТЫ

Обучающемуся Иванову И.И.  $MO/M-19-1\pi$ 

1 Тема выпускной квалификационной работы Модернизация привода обжиговой машины фабрики окомкования и металлизации AO «Оскольский электрометаллургический комбинат им. А.А. Угарова»

2 Срок представления ВКР к защите 01.06.2023 г.

3 Исходные данные (в том числе указать проектную и технологическую документацию и основную литературу): Бессараб, В.И. Проектирование и эксплуатация оборудования фабрик окомкования. Справочник. - М. : Металлургия, 1996. Машины и агрегаты металлургических заводов. В 3-х томах. Т. 2. Машины и агрегаты сталеплавильных цехов. Учебник для вузов. / Целиков А.И., Полухин П.И., Гребенкин В.М. и др. - М. : Металлургия, 1988.

4 Содержание пояснительной записки (перечень вопросов, подлежащих разработке)

- 4.1 Теоретическая часть
- 4.2 Расчетная часть
- 4.3 Организационно-технологическая часть
- 4.4 Исследовательская часть
- 4.5 Экономическая часть
- 4.6 Безопасность жизнедеятельности и охрана окружающей среды

5 Основные вопросы, рассматриваемые в литературном обзоре Изучение конструкции и выполнение кинематического и силового расчета привода обжиговой машины

6 Использование ЭВМ в оформлении пояснительной записки и графической части

7 Графический (иллюстрированный) материал План расположения технологического оборудования цеха окомкования ФОиМ, машина обжиговая, привод «Богифлекс», станция приводная, колесо подъемное, венец зубчатый, сектор зубчатого венца, венец зубчатый модернизированный, накладка, сравнительные технико-экономические показатели.

8 Консультанты по разделам ВКР (с указанием разделов)

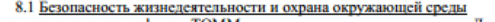

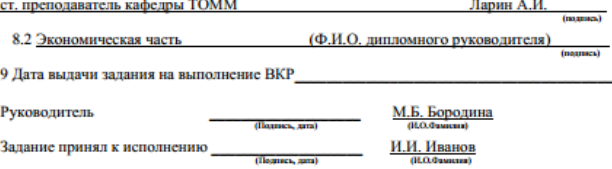

# ПРИЛОЖЕНИЕ Б

## (обязательное)

#### Образец титульного листа выпускной квалификационной работы

МИНИСТЕРСТВО НАУКИ И ВЫСШЕГО ОБРАЗОВАНИЯ РОССИЙСКОЙ ФЕДЕРАЦИИ СТАРООСКОЛЬСКИЙ ТЕХНОЛОГИЧЕСКИЙ ИНСТИТУТ ИМ. А.А. УГАРОВА (филиал) федерального государственного автономного образовательного учреждения высшего образования

«Национальный исследовательский технологический университет «МИСИС»

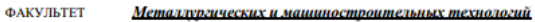

КАФЕДРА - Технологии и оборудования в металлургии и машиностроении им. В.Б. Крахта

15.03.02 Технологические машины и оборудование **НАПРАВЛЕНИЕ** 

ПРОФИЛЬ Металлургические машины и оборудование

# ВЫПУСКНАЯ КВАЛИФИКАЦИОННАЯ **РАБОТА**

на тему: Модернизация привода обжиговой машины фабрики окомкования и металлизации АО «Оскольский электрометаллургический комбинат им. А.А. Угарова»

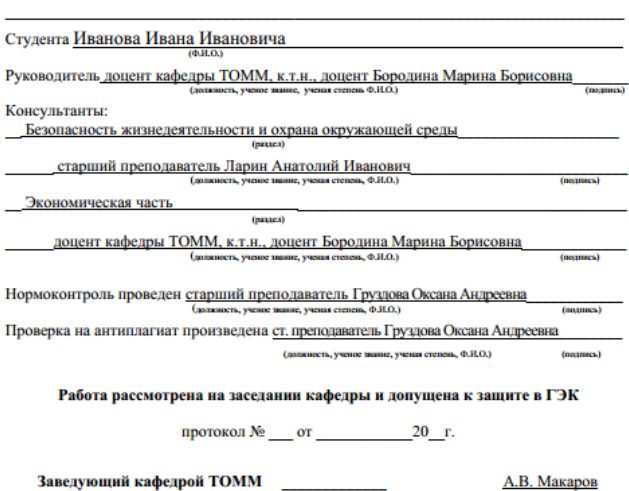

А.В. Макаров  $(0.0.4)$  $A.B. Maxapos$ 

Декан факультета ММТ

Старый Оскол, 2023 г.

(password)

 $(mamec)$ 

# ПРИЛОЖЕНИЕ В (обязательное) Образец информативного реферата на русском языке

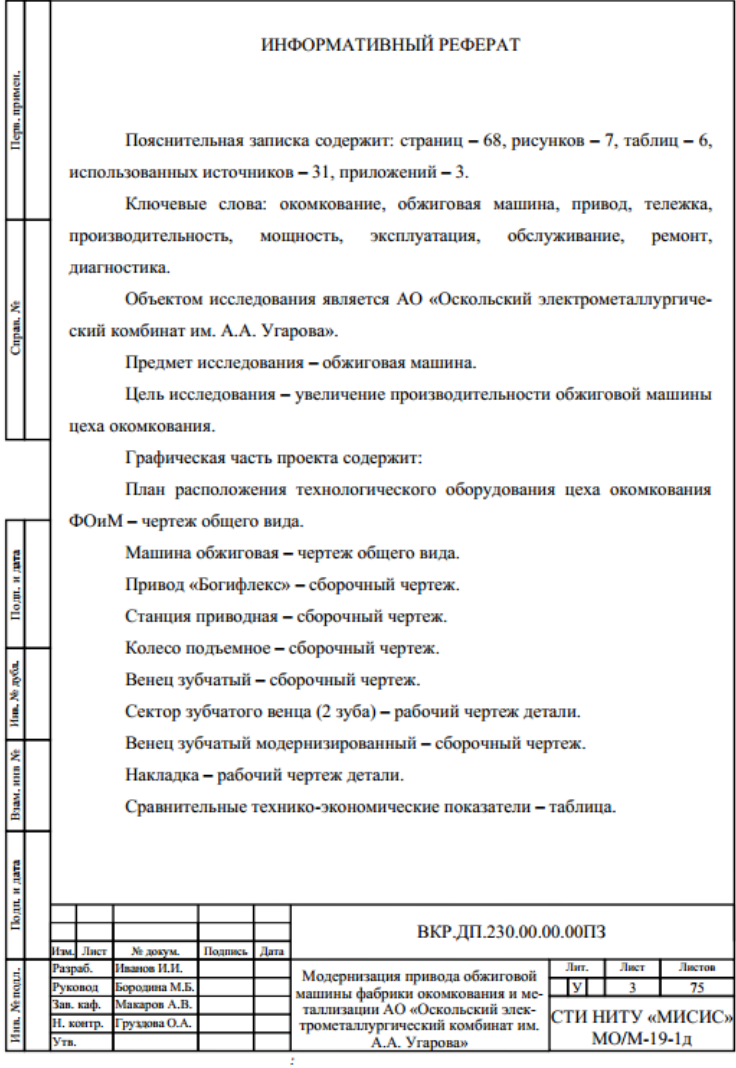

# ПРИЛОЖЕНИЕ Г

# (обязательное)

'n

# Образец информативного реферата на иностранном (английском) языке

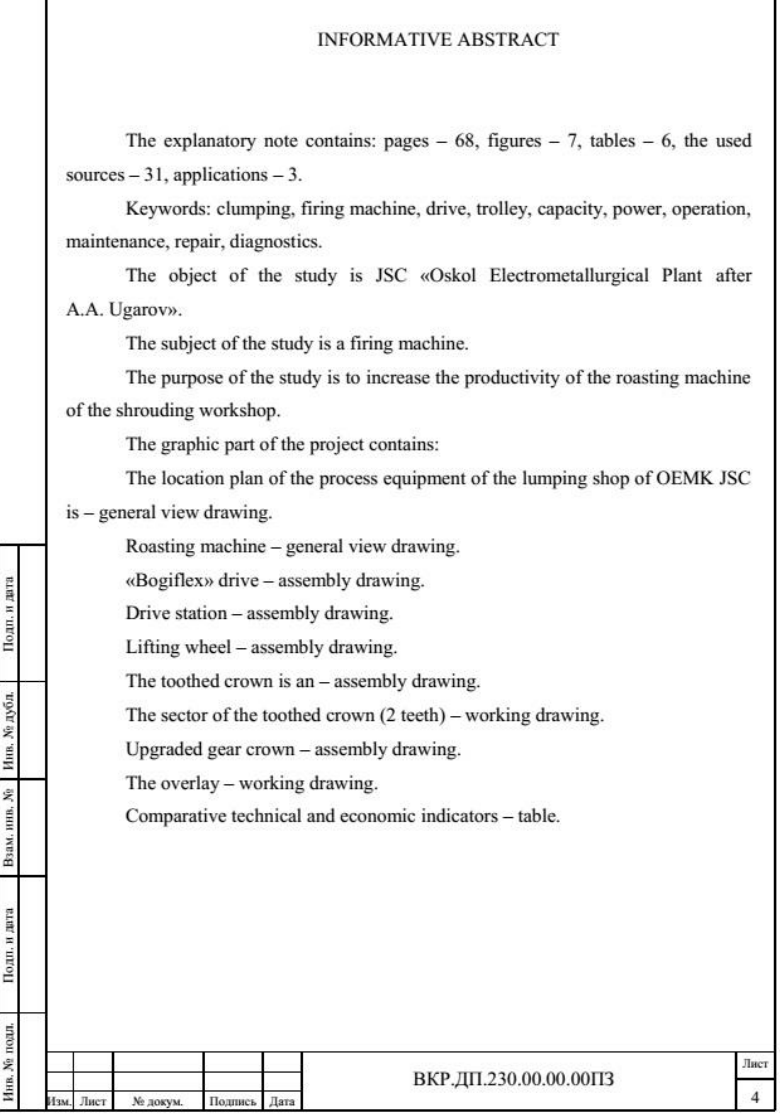

# ПРИЛОЖЕНИЕ Д (обязательное) Образец содержания

# СОДЕРЖАНИЕ

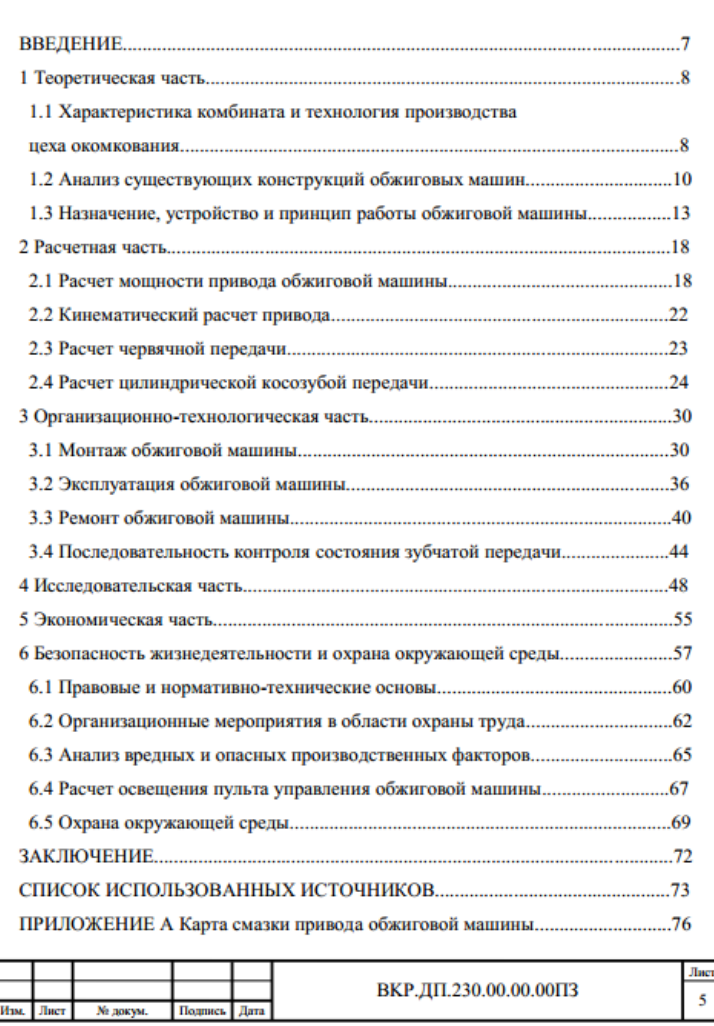

г

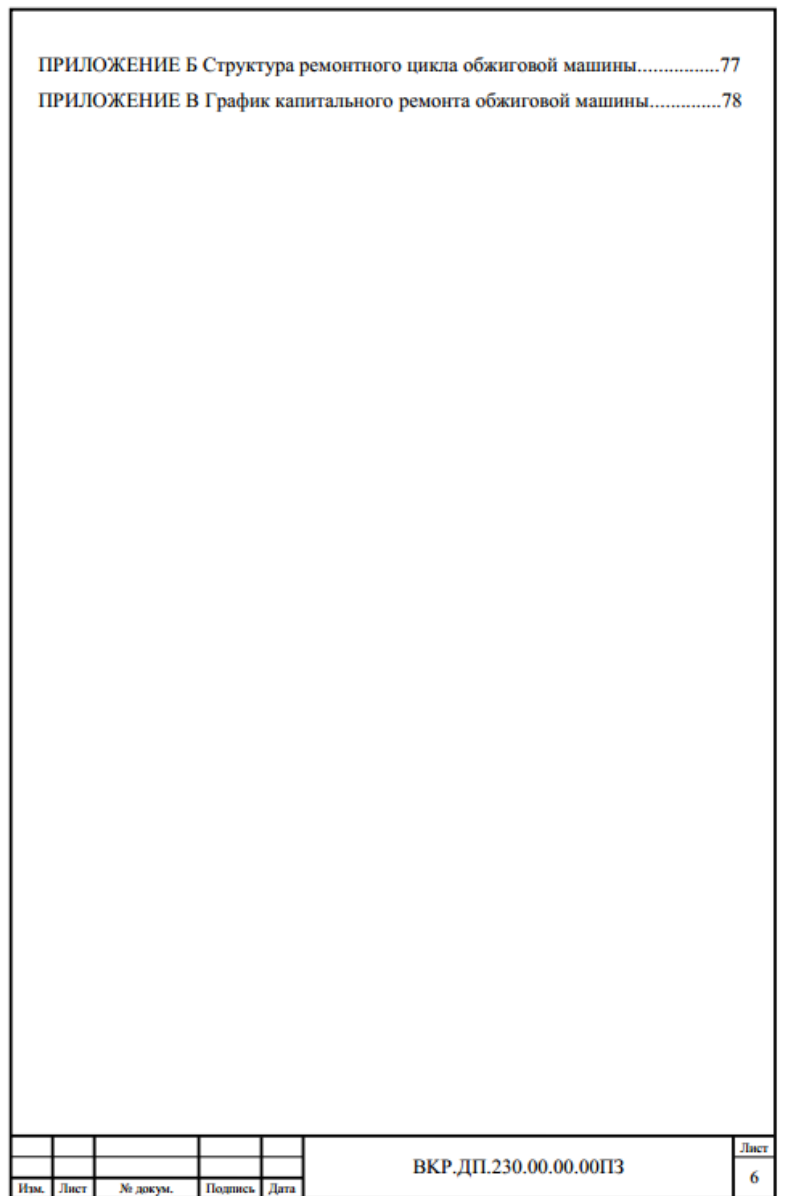

# ПРИЛОЖЕНИЕ Е (обязательное) Образец введения

#### **ВВЕЛЕНИЕ**

Обжиговая машина цеха окомкования фабрики окомкования и металлизации (ФОиМ) является основным оборудованием, от которого зависит произволительность предприятия AO «Оскольский электрометаллургический комбинат им. А.А. Угарова» (АО «ОЭМК им. А.А. Угарова»).

Актуальность темы выпускной квалификационной работы (ВКР) определена необходимостью сократить трудоемкость и экономические затраты на ремонт привола обжиговой машины без снижения эксплуатационной належности.

Теоретическую основу ВКР составили труды Фастовского М.Х., Дакаклова Г.В. и Носовского А.А.

Цель исследования - сократить трудоемкость и экономические затраты на ремонт привода обжиговой машины.

Для достижения цели исследования требуется решить следующие задачи:

1) сделать кинематический и силовой расчеты привода обжиговой машины,

2) изучить ремонтный цикл обжиговой машины.

3) выполнить прочностной расчет приводного колеса обжиговой машины,

4) модернизировать конструкцию приводного колеса обжиговой машины,

5) подтвердить экономическим расчетом целесообразность модернизации.

6) проанализировать требования безопасности труда в цехе окомкования ФОиМ.

Объект исследования - АО «ОЭМК им. А.А. Угарова».

Предмет исследования - обжиговая машина.

Значимость работы состоит в практическом применении теоретических знаний и в приобретении опыта исследовательской работы.

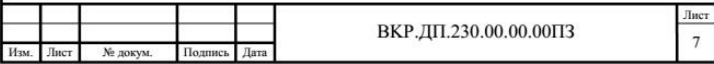

# ПРИЛОЖЕНИЕ Ж (обязательное) Образец заключения

#### ЗАКЛЮЧЕНИЕ

В теоретической части ВКР изучена технология производства цеха окомкования, проанализированы конструкции известных обжиговых машин и рассмотрено устройство и принцип работы обжиговой машины ФОиМ.

В расчетной части ВКР рассчитана мощность привода и выбран электродвигатель. Кроме того, выполнен кинематический расчет комбинированного приводного механизма «Богифлекс».

В организационно-технологической части ВКР изучены особенности монтажа, эксплуатации и ремонта обжиговой машины.

В исследовательской части ВКР с использованием программного комплекса SolidWorks рассчитаны нагрузки, действующие на зубчатые сегменты подъемного колеса. Это позволило разработать новую конструкцию зубчатых сегментов, оснашенных дополнительными съемными накладками.

В экономической части выполнен расчет стоимости модернизации конструкции обжиговых тележек. За счет сокращения простоев на ремонт возможно увеличить годовой объем производства на 80 000 т. Часовая производительность обжиговой машины увеличится на 11 т/ч и достигнет 516 т/ч. Себестоимость продукции уменьшится на 16,92 руб./т. Срок окупаемости капитальных затрат составит 0.2 года.

Кроме того, рассмотрены вопросы охраны труда и окружающей среды, выполнен расчет освещенности пульта управления обжиговой машины.

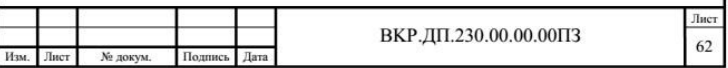

# ПРИЛОЖЕНИЕ И (обязательное) Образец приложения

### ПРИЛОЖЕНИЕ А

## (обязательное)

#### Карта смазки привода обжиговой машины

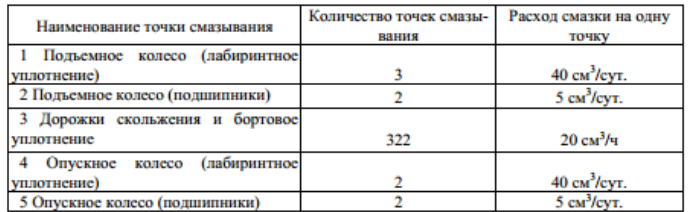

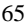

№ докум.

Изм. Лист

Подпись Дата

ВКР.ДП.230.00.00.00ПЗ

Лист

66

## ПРИЛОЖЕНИЕ К (обязательное) Бланк отзыва руководителя

МИНИСТЕРСТВО НАУКИ И ВЫСШЕГО ОБРАЗОВАНИЯ РОССИЙСКОЙ ФЕДЕРАЦИИ СТАРООСКОЛЬСКИЙ ТЕХНОЛОГИЧЕСКИЙ ИНСТИТУТ ИМ. А.А. УГАРОВА (филиал) федерального государственного автономного образовательного учреждения высшего образования

«Национальный исследовательский технологический университет «МИСИС»

Факультет Металлургических и машиностроительных технологий<br>Технологии и оборудования в металлургии и машиностроении им. В.Б. Крахта Кафелра Направление 15.03.02 Технологические машины и оборудование Профиль Металлургические машины и оборудование

#### Отзыв руководителя

#### на выпускную квалификационную работу

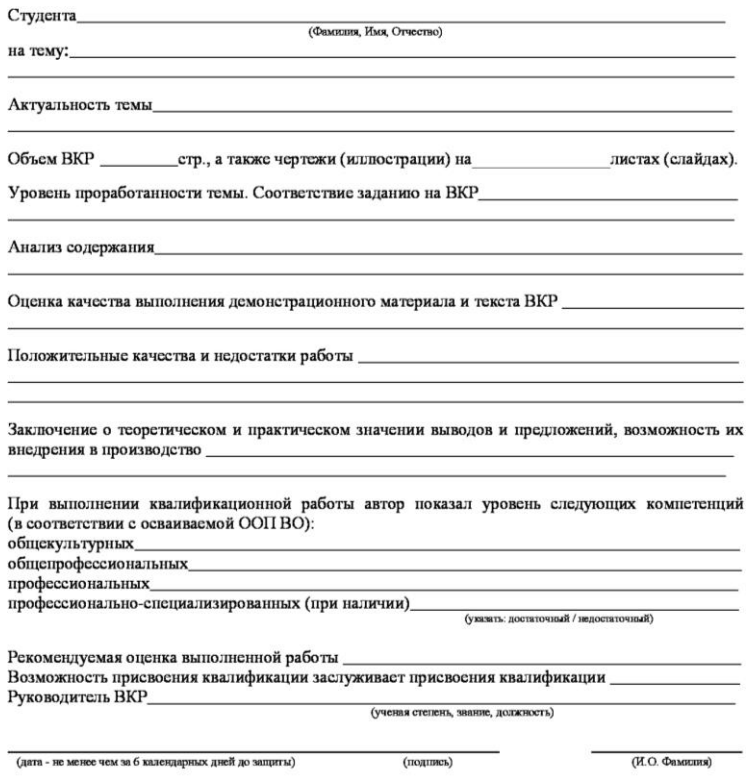

# ПРИЛОЖЕНИЕ Л (информативное) Критерии оценки ВКР и ее защиты

Каждым членом ГЭК ВКР и результаты ее защиты на заседании ГЭК оценивается по принятой четырех балльной системе по следующим показателям.

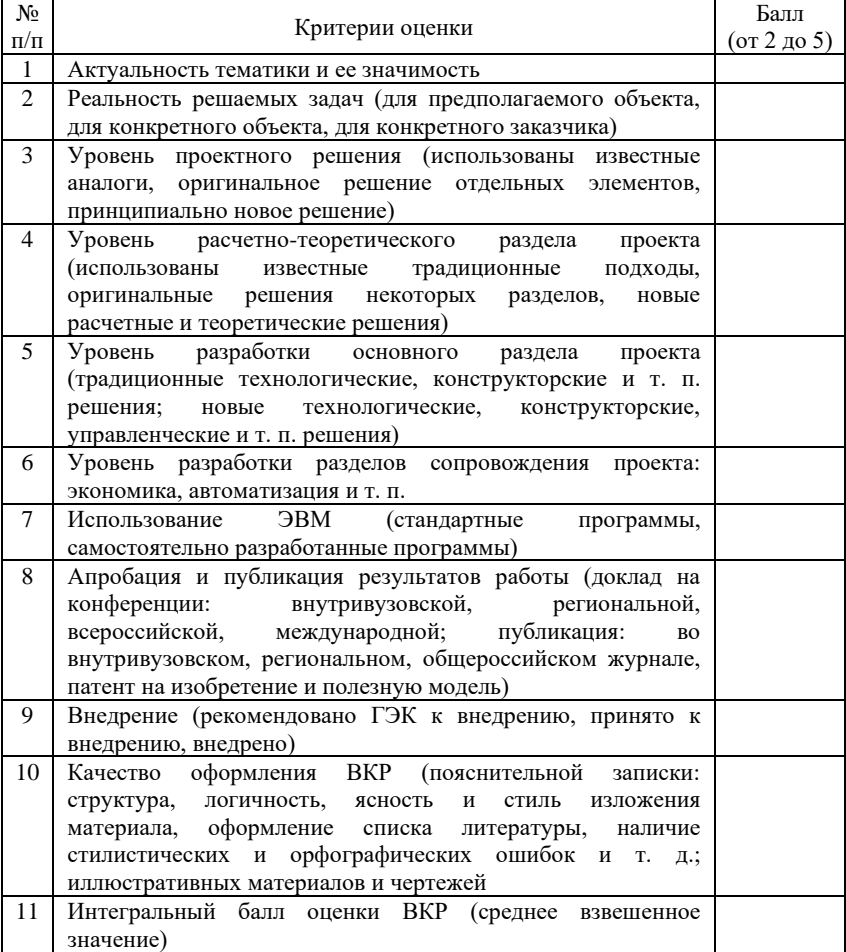

# ПРИЛОЖЕНИЕ М (информативное) Качество защиты выпускной квалификационной работы

#### Таблица М.1 – Критерии оценки защиты ВКР

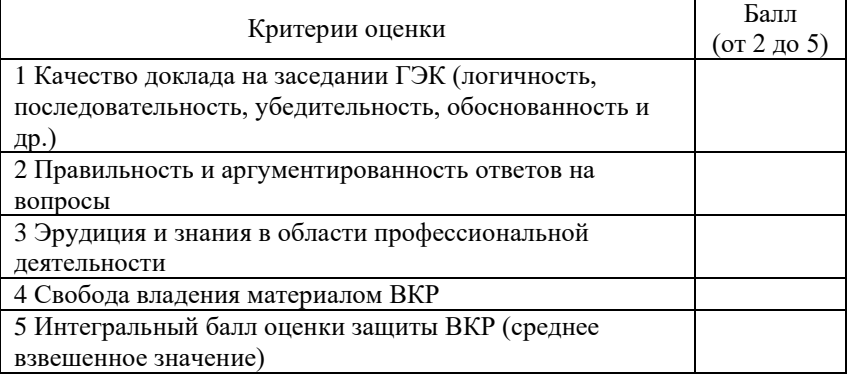

Суммарный балл оценки члена ГЭК определяется как среднее арифметическое из двух интегральных баллов оценки ВКР и ее защиты.

Суммарный балл оценки ГЭК определяется как среднее арифметическое из баллов оценки председателя и членов ГЭК, а также руководителя ВКР. Указанный балл округляется до ближайшего целого значения. При значительных расхождениях в баллах между председателем и членами ГЭК оценка ВКР и ее защиты определяется в результате обсуждения на закрытом заседании ГЭК.

При балле 2 – "неудовлетворительно" – требуется переработка ВКР и повторная защита в соответствии с "Положением".

При балле 3 – "удовлетворительно".

При балле 4 – "хорошо".

При балле 5 – "отлично".

При равном числе голосов (спорной оценке) председатель комиссии (или заменяющий его заместитель председателя комиссии) обладает правом решающего голоса.

# ПРИЛОЖЕНИЕ Н (информативное) Основные и некоторые производные единицы СИ

# Таблица Н.1 - Основные единицы СИ

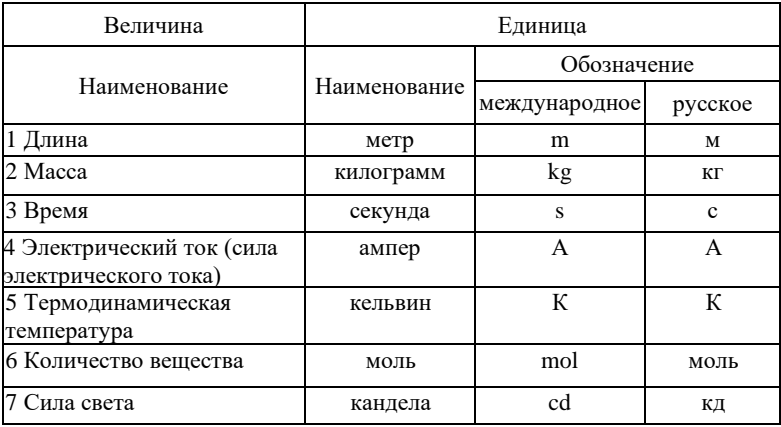

# Таблица Н.2 - Некоторые производные единицы СИ

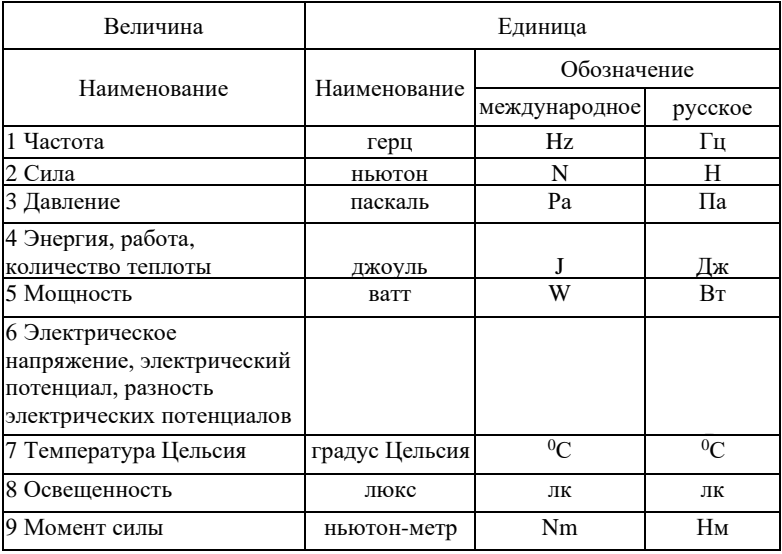

# ПРИЛОЖЕНИЕ П (информативное) Обозначение и расшифровка марок сталей

| Обозначение    | Хим. элемент | Наименование | Обозначение | Хим. элемент         | Наименование    |
|----------------|--------------|--------------|-------------|----------------------|-----------------|
|                | Сr           | Xpom         |             | N                    | Азот            |
|                | Si           | Кремний      | н           | Ni                   | Никель          |
|                |              | Титан        | К           | Co                   | Кобальт         |
| $\overline{H}$ | Сu           | Медь         | M           | Mo                   | Молибден        |
| B              | Wo           | Вольфрам     | Б           | <b>N<sub>b</sub></b> | Ниобий          |
|                | Mn           | Марганец     | E           | Se                   | Селен           |
| $\Phi$         | W            | Ванадий      |             | Zr                   | Цирконий        |
| P              | B            | <b>Eop</b>   | Ю           | AI                   | <b>Алюминий</b> |

Таблица П.1 – Обозначение и расшифровка марок сталей

#### Примеры расшифровки маркировки

- 30ХГСА – расшифровка марки стали говорит о том, что в сплаве содержится 0,3 % углерода, о чем свидетельствует цифра в начале обозначения. Сталь содержит хром (Х), марганец (Г), кремний (С), но их содержание менее 1,5 %. Символ «А» в конце обозначения говорит о том, что сталь высококачественная.

- У8ГА – инструментальная сталь с содержанием углерода 0.8 %. Высококачественная с добавлением марганца.

- Р6М5Ф2К8 – быстрорежущая сталь. Содержит 5 % молибдена, 2 % ванадия, 8 % кобальта. Хром содержится во всех быстрорежущих сталях в количестве около 4 %, поэтому в обозначение не входит. Вольфрам также всегда присутствует, но его содержание может изменяться, поэтому в данной марке его количество составляет 6 %.

- Ст3сп5 – сталь конструкционная нелегированная, полностью раскисленная – спокойная, 5-й категории, то есть может применяться для изготовления несущих сварных конструкций.

- ХВГ – сталь ХВГ имеет в составе хром, вольфрам и марганец в количестве около 1 % и дополнительные легирующие элементы, но их содержание меньше 0,5 %.

Продолжение приложения П

- Буква А в конце маркировки показывает, что сталь высококачественная
- Буква А в начале маркировки показывает, что сталь автоматная
- Буква Ш в конце маркировки показывает, что сталь особовысококачественная
- Буква Ш в начале маркировки показывает, что сталь шарикоподшипниковая
- Буква Р в начале маркировки показывает, что сталь быстрорежущая

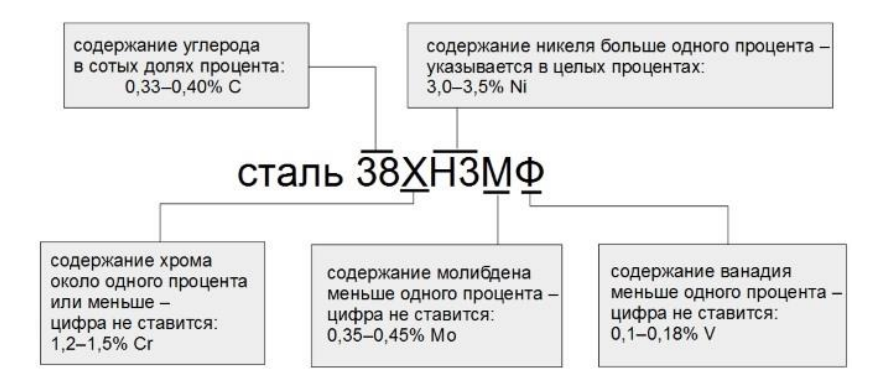

# ПРИЛОЖЕНИЕ Р (информативное) Шероховатости поверхности

Параметры для оценки шероховатости поверхности

#### *- высотные параметры:*

- *1) R<sup>a</sup> –* среднее арифметическое отклонение профиля;
- *2) R<sup>z</sup> –* высота неровностей профиля по десяти точкам;
- *3) Rmax* наибольшая высота неровностей профиля;

### *- шаговые параметры:*

- $4)$  S<sub>*m*</sub> средний шаг неровностей;
- *5) S –* средний шаг местных выступов профиля;

## *- опорный параметр:*

*6) t<sup>p</sup> –* относительная опорная длина профиля.

## **Обозначение шероховатости поверхности на чертежах**

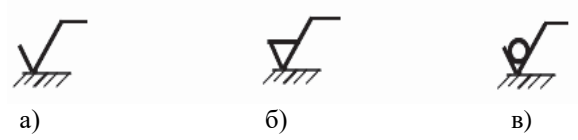

*Первый знак (а)* применяют, когда способ обеспечения шероховатости конструктором не определен.

*Второй знак (б)* применяют, когда шероховатость поверхности должна быть обеспечена удалением слоя металла.

*Третий знак (в)* применяют для обозначения шероховатости поверхности, полученной литьем, ковкой, штамповкой, прокаткой и т. п., то есть без удаления слоя металла. Последний знак применяют также в обозначении шероховатости поверхности, к обработке которой требования не установлены.
# ПРИЛОЖЕНИЕ С

## (информативное)

# Условные обозначения допусков на отклонения формы и расположения поверхностей

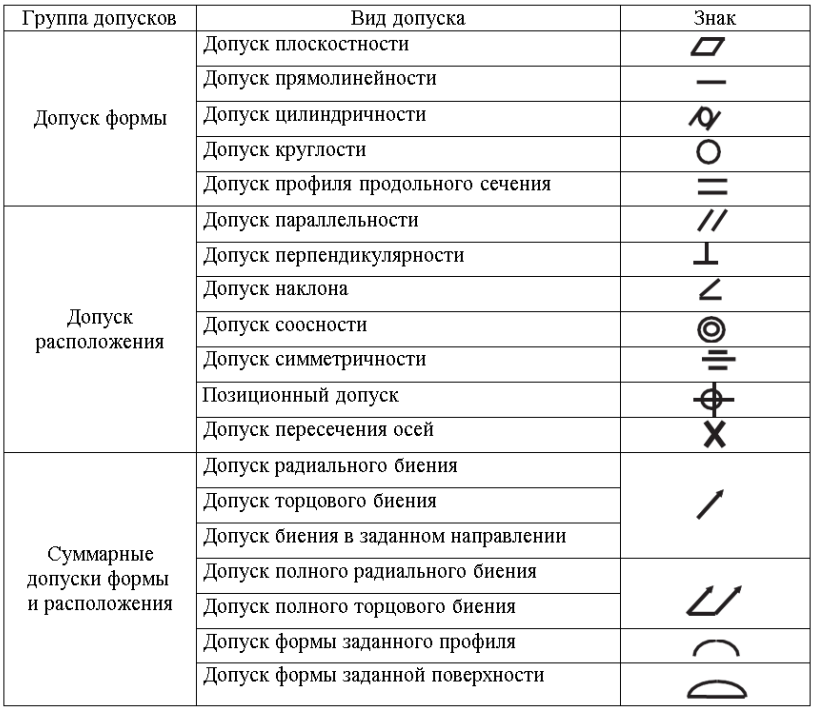

## ПРИЛОЖЕНИЕ Т (информативное) Квалитеты

Пол квалитетом понимают совокупность допусков, характеризуемых постоянной относительной точностью лля **BCCX** номинальных размеров данного диапазона (например, от 1 до 500 мм).

Стандартом установлено 20 квалитетов: 01, 0, 1, 2, 3... 18.

Квалитет определяет  $\partial$ onvc $\kappa$  $na$ изготовление. a следовательно, и соответствующие методы и средства обработки и контроля деталей машин. Наивысшей точности соответствует квалитет 01, а низшей - 18 квалитет. Значит, чем больше номер квалитета, тем больше допуск размера.

Допуск квалитета условно обозначают прописными латинскими буквами IT с номером квалитета, например:  $IT6 -$  допуск 6 квалитета.

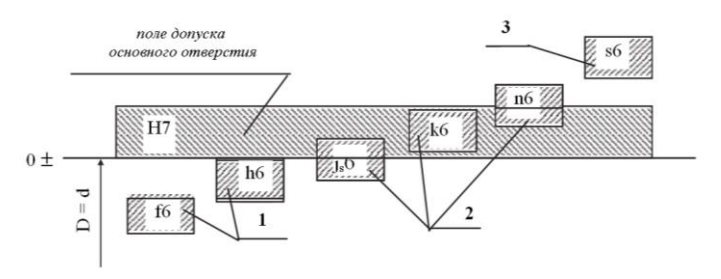

 $1 - c$  зазорами;  $2 -$ переходных;  $3 - c$  натягами Рисунок Т.1 - Расположение полей допусков отверстий и валов в системе отверстия

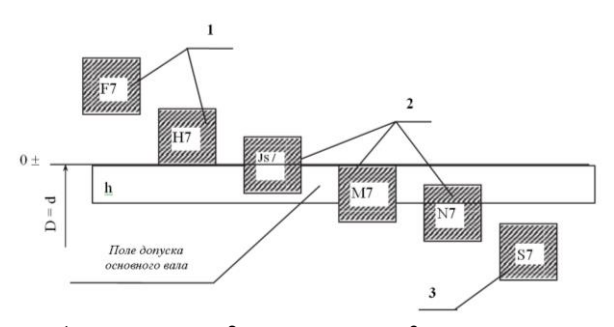

 $1 - c$  зазорами;  $2 -$ переходных;  $3 - c$  натягами РисунокТ.2 - Расположение полей допусков отверстий и валов в системе вала

## ПРИЛОЖЕНИЕ У (информативное) Допуски размеров и посадки

Допуском размера называется разность между наибольшим и наименьшим предельными размерами или алгебраическая разность между верхним и нижним отклонениями.

Допуск обозначают буквой «Т» (от латинского Tolerance – допуск):

 $TD = D_{max} - D_{min} = ES - EI - j$ опуск размера отверстия;

 $Td = d_{max} - d_{min} = es - ei - \text{догryск размера вала.}$ 

Характер соединения деталей, определяемый значениями получающихся в нем зазоров или натягов, называется посадкой.

Различают три группы посадок:

- с гарантированным зазором;

- переходные;

- с гарантированным натягом.

Основные отклонения отверстий и валов представлены ниже:

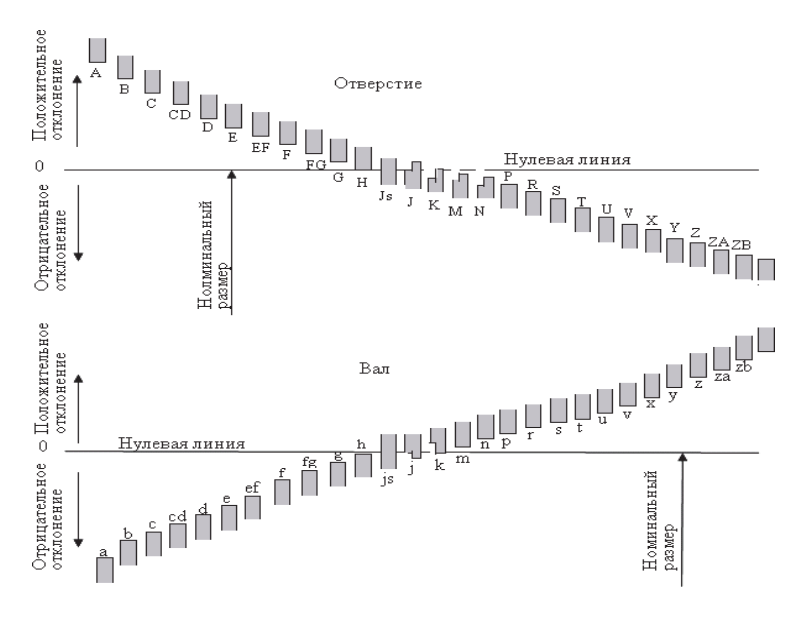

## ПРИЛОЖЕНИЕ Ф (информативное) Твердость металла и полимеров. Методы определения твердости

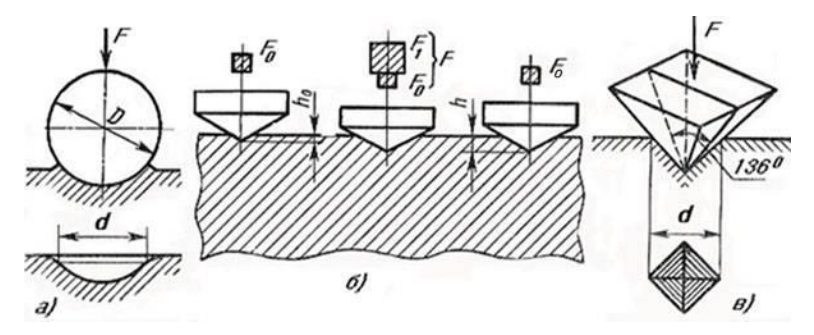

а – по Бринеллю, б – по Роквеллу, в – по Виккерсу, г – по Шору Рисунок Ф.1 – Схемы испытаний на твердость

#### **Метод Бринелля**

Твердость определяется по диаметру отпечатка, оставляемому твердосплавным шариком, вдавливаемым в поверхность. Размерность единиц твердости по Бринеллю – **МПа (кгс/мм²)**. Твердость, определенная по этому методу, обозначается **HBW**, где H – hardness (твердость, англ.), B – Бринелль, W – материал индентора, затем указывают диаметр индентора, нагрузку и время выдержки.

#### **Метод Роквелла**

Твердость определяется по относительной глубине вдавливания стального, твердосплавного шарика или алмазного конуса в поверхность тестируемого материала. Твердость, определенная по этому методу, является **безразмерной** и обозначается **HRA, HRB, HRC** и т. д.

#### **Метод Виккерса**

Твердость определяется по площади отпечатка, оставляемого четырехгранной алмазной пирамидкой, вдавливаемой в поверхность. Размерность единиц твердости по Виккерсу **кгс/мм²**. Твердость, определенная по этому методу, обозначается **HV** с обязательным указанием нагрузки и времени выдержки.

**Метод Шору** используется для определения твердости низкомодульных материалов (полимеров, резины).

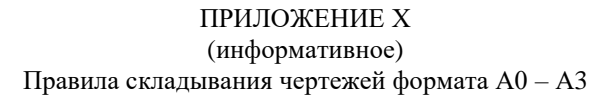

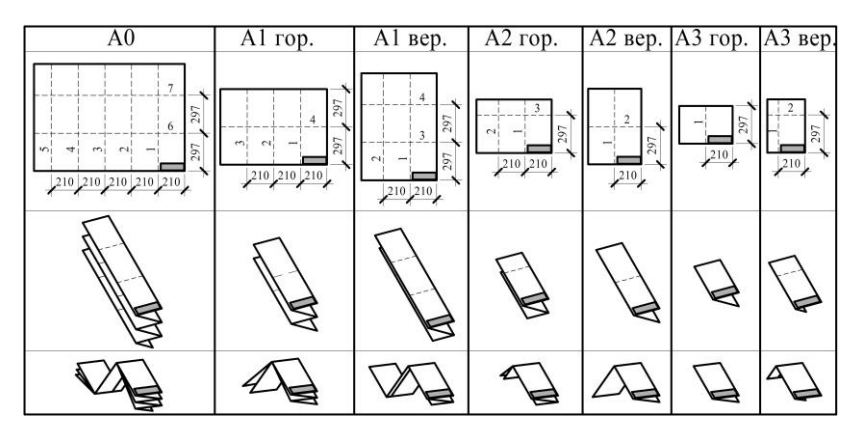

# ДЛЯ ЗАМЕТОК

# ДЛЯ ЗАМЕТОК

Учебное издание

Макаров Алексей Владимирович Груздова Оксана Андреевна Гусева Елена Владимировна Швачкин Евгений Геннадиевич

## **ВЫПУСКНАЯ КВАЛИФИКАЦИОННАЯ РАБОТА ПО НАПРАВЛЕНИЮ ПОДГОТОВКИ «ТЕХНОЛОГИЧЕСКИЕ МАШИНЫ И ОБОРУДОВАНИЕ»**

**Учебное пособие**

Технический редактор: Иванова Н.И. Компьютерный набор: Груздова О.А.

Подписано к печати . Бумага для множительной техники. Формат . Усл. печ. листов . Тираж экз. Заказ

Отпечатано с авторского оригинала в отделе оперативной печати Старооскольского технологического института им. А.А. Угарова, Старый Оскол, микрорайон Макаренко, 40